# **UNIVERSIDAD NACIONAL DEL CALLAO UNIDAD DE INVESTIGACIÓN DE LA FACULTAD DE INGENIERÍA ELÉCTRICA Y ELECTRÓNICA**

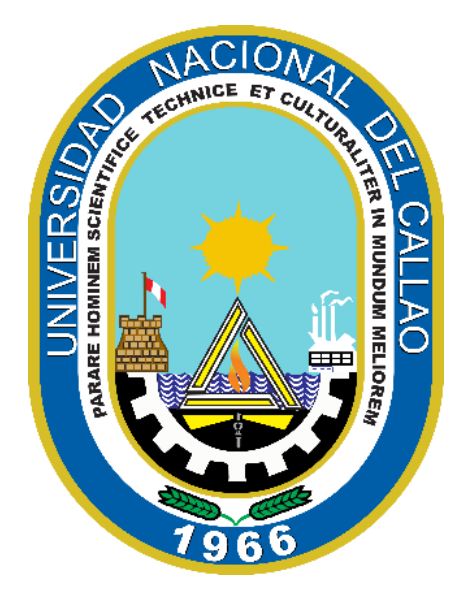

## "**IMPACTO DEL USO DE SOFTWARE MATLAB EN EL CURSO DE CÁLCULO DIFERENCIAL E INTEGRAL COMO BENEFICIO PARA EL FORTALECIMIENTO DE COMPETENCIAS ESPECÍFICAS DE LOS ESTUDIANTES DE INGENIERÍA ELECTRÓNICA DE LA FIEE – UNAC, CALLAO 2021"**

# **AUTOR: GUTIERREZ TIRADO, RICARDO AUGUSTO**

DOCENTE COLABORADOR: Mg. Wilmer Pedro Chávez Sánchez

(PERIODO DE EJECUCIÓN: Del 01 de marzo de 2021 al 28 de febrero de 2022)

(Resolución de aprobación Nº 019-VIRTUAL-2021-CDUIFIEE)

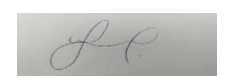

**Callao, 2022 PERÚ**

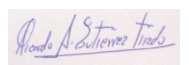

#### **DEDICATORIA**

Dedico este trabajo a la memoria de mi padre, al amor de mi madre y a la comprensión de mi familia: a mi esposa Rosali y a mis hijos Karen Valeria y Ricardo Ysmael, que en todo momento estuvieron apoyándome y dándome ese soporte moral que se necesita muchas veces para seguir avanzando.

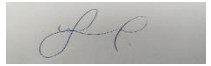

## **AGRADECIMIENTO**

Agradezco tremendamente a Dios, porque en medio de esta terrible pandemia, me permitió culminar esta obra, también a la colaboración de mis colegas, estudiantes y amigos que con sus opiniones y datos proporcionados se pudo concluir este trabajo, gracias muy deberas.

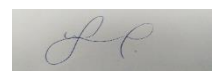

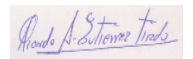

# **ÍNDICE**

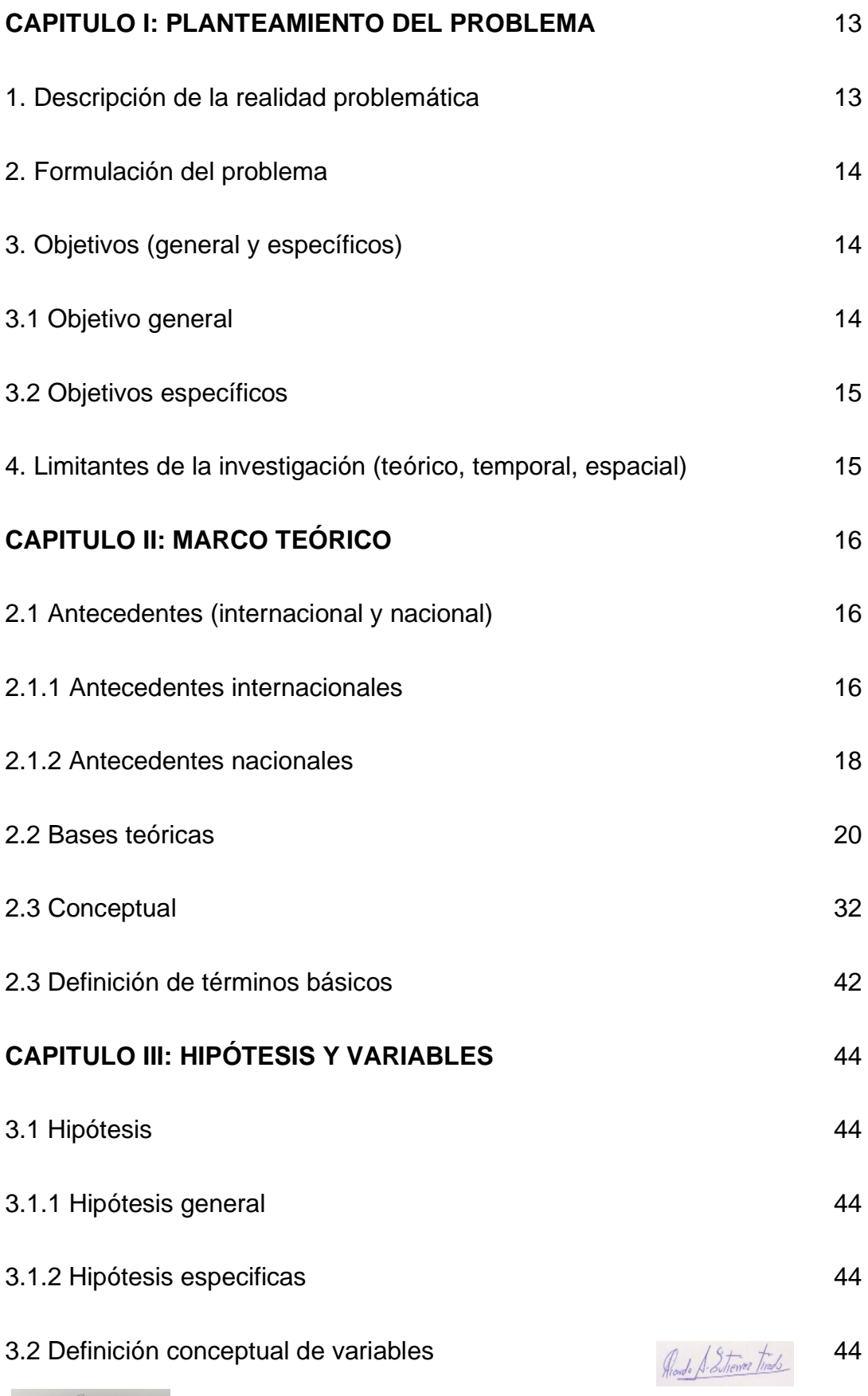

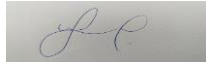

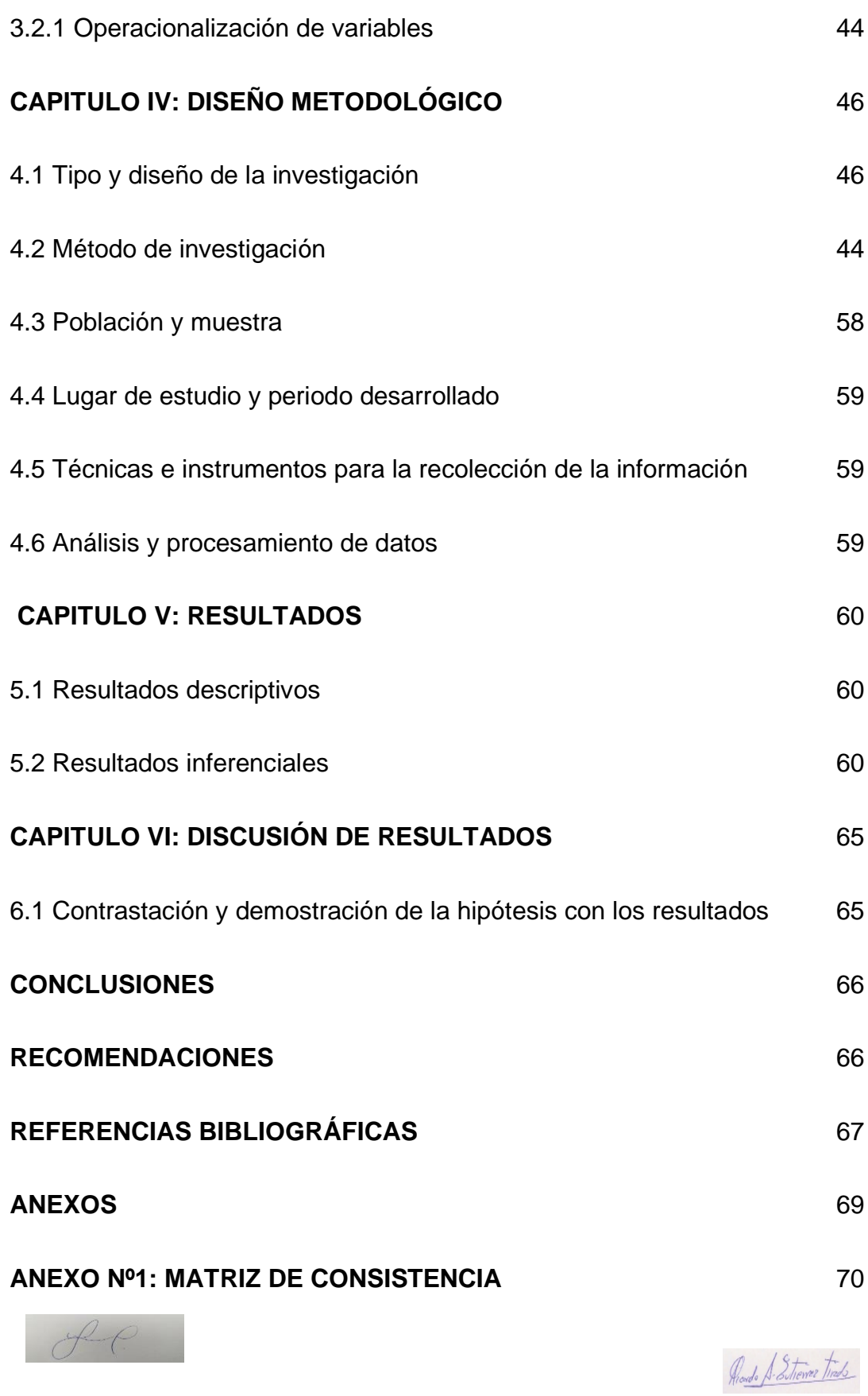

6

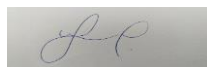

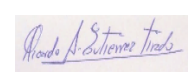

# **TABLA DE CONTENIDOS**

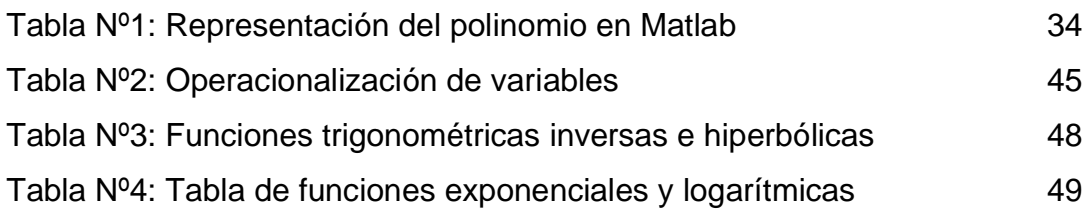

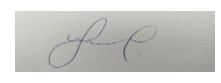

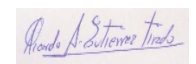

# **TABLA DE IMÁGENES**

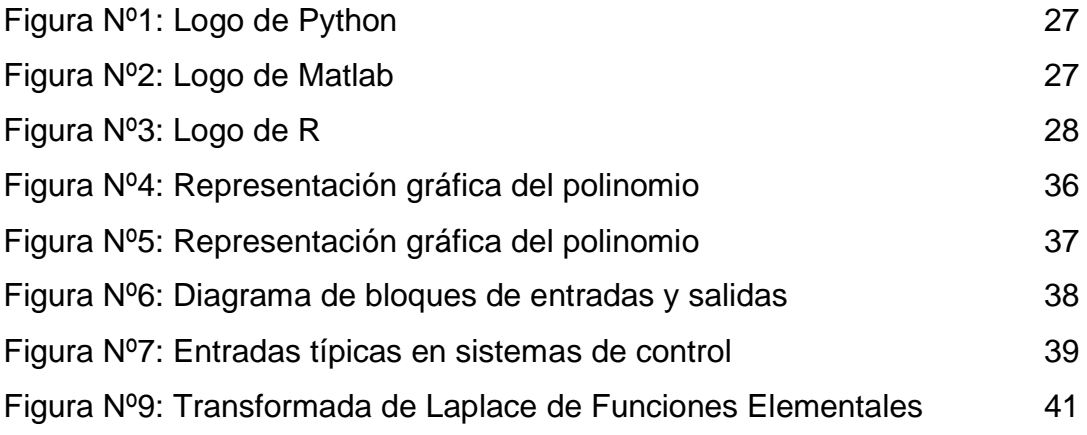

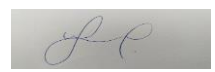

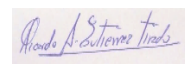

#### **RESUMEN**

El presente trabajo de investigación titulado "IMPACTO DEL USO DE SOFTWARE MATLAB EN EL CURSO DE CÁLCULO DIFERENCIAL E INTEGRAL COMO BENEFICIO PARA EL FORTALECIMIENTO DE COMPETENCIAS ESPECÍFICAS DE LOS ESTUDIANTES DE INGENIERÍA ELECTRÓNICA DE LA FIEE – UNAC, CALLAO 2021" tiene como fin la presentación de la investigación realizada a un grupo de estudiantes de la Facultad de Ingeniería Eléctrica y Electrónica de la Universidad Nacional del Callao. En el texto que se presenta a continuación se muestra el contenido de problemática, objetivos, antecedentes nacionales e internacionales relativos al estudio, marco teórico y conceptual, operacionalización de variables, metodología de la investigación, presentación y discusión de resultados.

Palabras clave: software, Matlab, fortalecimiento, competencias específicas

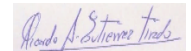

# **ABSTRACT**

This research work entitled "IMPACT OF THE USE OF MATLAB SOFTWARE IN THE DIFFERENTIAL AND INTEGRAL CALCULUS COURSE AS A BENEFIT FOR THE STRENGTHENING OF SPECIFIC COMPETENCES OF ELECTRONIC ENGINEERING STUDENTS AT FIEE - UNAC, CALLAO 2021" aims to present the research carried out on a group of students from the Faculty of Electrical and Electronic Engineering of the National University of Callao. The text presented below shows the content of the problem, objectives, national and international background related to the study, theoretical and conceptual framework, operationalization of variables, research methodology, presentation and discussion of results.

Keywords: software, Matlab, strengthening, specific skills

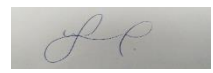

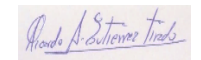

# **INTRODUCCIÓN**

El presenta trabajo de investigación tiene como finalidad evaluar el impacto del uso del software Matlab en el curso de Cálculo Diferencial como fortalecimiento de competencias específicas en los estudiantes de los primeros ciclos de la carrera de ingeniería electrónica de la Escuela Profesional de Ingeniería Eléctrica y Electrónica de la FIEE-UNAC. Con este trabajo se busca estimular las capacidades del manejo de software para los estudiantes en forma de ejercicios pertinentes a la resolución de problemas matemáticos y de esta manera incrementar la experiencia del uso de comandos y demás herramientas que ofrece el programa.

El trabajo estructurado presenta la siguiente organización:

En el capítulo I, se analiza la problemática a estudiar, así como la realidad de muchos países ante una educación poco fortalecida

En el capítulo II, se estudian trabajos similares, con distintas áreas de investigación o contexto, pero con la finalidad de obtener una respuesta ante el estímulo.

En el capítulo III, se establecen las variables dependientes e independientes en forma de operacionalización de las mismas

En el capítulo IV, se presenta el diseño metodológico y las consideraciones a seguir para el estudio del proyecto y su impacto.

En el capitulo V, se presentan los resultados descriptivos e inferenciales.

En el capitulo VI, se dan la contrastación de los resultados y comparativas con otros estudios similares.

Para finalizar se presentan las conclusiones del proyecto de investigación, y su beneficio en la enseñanza superior.

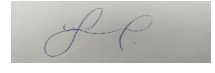

Roado S. Sitienez Trads

# **CAPÍTULO I**

## **PLANTEAMIENTO DEL PROBLEMA**

#### **1.1. Descripción de la realidad problemática**

Los cursos de estudios generales implementados en las sumillas de carreras universitarias, como lo son los de naturaleza numérica (Álgebra Lineal y Cálculo Diferencial e Integral), desarrollan las bases de conocimientos para futuros cursos de especialidad dentro de las carreras de ingeniería. Tal es el caso de la formación académica para alumnos de la carrera de Ingeniería Electrónica, los cuales, desde los primeros ciclos de su etapa universitaria desarrollan competencias generales que fomentan el incremento de la capacidad analítica para la solución de problemas brindados en las asignaturas, sea mediante ejercicios de práctica o evaluaciones. No obstante, la realidad actual del país y de los países sudamericanos, específicamente en carreras de universidades nacionales, no presenta una mejora o innovación que se adecúe a los requerimientos necesarios para que los estudiantes desarrollen no solo competencias generales sino especificas desde sus primeros ciclos. Ello conlleva a que los alumnos no posean un manejo adecuado de herramientas digitales debido al poco tiempo de familiarización que obtienen y la carga lectiva que representa la experiencia de la vida universitaria, de esta forma se incrementa el número de deserciones o falta de motivación para seguir la vocación elegida, tal es el caso de los alumnos de Ingeniería en Electrónica y Computación del Centro Universitario de los Valles de la Universidad de Guadalajara en México, los cuales presentaron como motivo principal de deserción "Aspectos propios del programa y modelo educativo" con un 62,09% de influencia [1].

Ante ello y con la globalización del uso de herramientas virtuales debido a diversos factores, entre los principales, la actual pandemia a causa del incremento de contagios del virus SARS- Cov2 y la búsqueda del dinamismo en la interacción alumno-docente a fin de llegar a una completa e integral formación académica, se busca mejorar la calidad de enseñanza a fin de

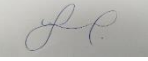

Roado A. Sitiener Tinds

obtener mejores resultados desde los primeros ciclos con la finalidad de formar estudiantes capaces de afrontar los nuevos retos que representan el uso de herramientas necesarias en el desarrollo de cursos de especialidad. Tal es el caso del uso del software Matlab, no solo para el desarrollo de soluciones de problemas matemáticos sino para la preparación del estudiante mediante la interacción por medio de comandos e interfaces gráficas que serán de gran utilidad para futuros cursos como Sistemas de Control, Electrónica de Potencia, Telecomunicaciones, etc.

#### **1.2. Formulación del problema**

#### **1.2.1. Problema General**

- ¿En qué medida el impacto del uso del software Matlab en el curso de Cálculo Diferencial e Integral beneficiará el fortalecimiento de competencias específicas de los estudiantes de ingeniería electrónica de la FIEE-UNAC, Callao 2021?

#### **1.2.2. Problemas Específicos**

- ¿En qué medida el impacto del uso del software Matlab en el curso de cálculo diferencial e integral beneficiará el aprendizaje a nivel conceptual de los estudiantes de ingeniería electrónica de la FIEE-UNAC, Callao 2021?
- ¿En qué medida el impacto del uso del software Matlab en el curso de cálculo diferencial e integral beneficiará el aprendizaje a nivel procedimental de los estudiantes de ingeniería electrónica de la FIEE-UNAC, Callao 2021?

#### **1.2.2. Objetivo general**

- Evaluar el impacto del uso de software Matlab en el curso de cálculo diferencial e integral como beneficio para el fortalecimiento de competencias específicas de los estudiantes de ingeniería electrónica de la FIEE - UNAC, Callao 2021.

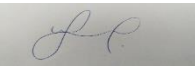

#### **1.2.3. Objetivo Especifico**

- Evaluar el impacto del uso de software Matlab en el curso de cálculo diferencial e integral como beneficio para el aprendizaje a nivel conceptual de los estudiantes de ingeniería electrónica de la FIEE - UNAC, Callao 2021.
- Evaluar el impacto del uso de software Matlab en el curso de cálculo diferencial e integral como beneficio para el aprendizaje a nivel procedimental de los estudiantes de ingeniería electrónica de la FIEE - UNAC, Callao 2021.

#### **1.4. Limitantes de la Investigación**

La investigación se limita a un enfoque de enseñanza virtual por el cierre temporal de la educación universitaria presencial debido a la actual pandemia por el Sars-Cov2.

De la misma forma, esta investigación tiene un amplio alcance académico ya que el estudiante se familiarizará con el software Matlab que es idóneo para su desarrollo profesional como ingeniero electrónico

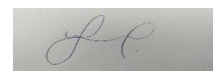

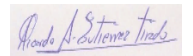

# **CAPÍTULO II**

# **MARCO TEÓRICO**

#### **2.1. ANTECEDENTES: INTERNACIONAL Y NACIONAL**

Para la formulación del presente trabajo de investigación se han tomado como antecedentes trabajos relacionados con la problemática expuesta, donde el principal propósito es promover la mejora de la enseñanza por medio del fortalecimiento de competencias específicas mediante un estudio del impacto generado.

#### **2.1.1. Antecedentes Internacionales**

Godino J., Recio A. Ruiz F. y Pareja J. (2006), Criterios de diseño y evaluación de situaciones didácticas basadas en el uso de medios informáticos para el estudio de las matemáticas. Proyecto de Investigación "Edumat-Maestros". Universidad de Granada, España. La investigación planteó un estudio en base a la aplicación de nociones onto semióticas de cognición. De la investigación se concluyó que los recursos (de cualquier naturaleza) destinados para la enseñanza y a veces son o no utilizados, son invariables y que es necesario formular actividades y reflexiones que fomenten el aprendizaje matemático. Los análisis realizados de los conocimientos aplicados en la investigación revelan que ellos juegan un papel esencial tanto para profesor como para estudiante. [2]

Grajeda A. (2012). La aplicación de estrategias y factores que influyen en la enseñanza y el aprendizaje de la resolución de problemas matemáticos. Escuela de Formación de Profesores de Enseñanza Media. Universidad de San Carlos de Guatemala, Guatemala. La investigación se planteó el objetivo de contribuir con el mejoramiento de la enseñanza y aprendizaje las matemáticas enfocadas en la aplicación de de problemas. Se realizo una investigación bajo el enfoque descriptivo y aplicativo debido a la naturaleza de la situación de enseñanza y aprendizaje y se utilizaron herramientas de recolección de

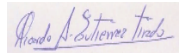

investigación como: cuestionarios de docentes, cuestionarios de estudiantes, lista de cotejo de profesores y estudiantes. Se obtuvieron resultados favorables respecto a la importancia del uso de estrategias para mejorar el aprendizaje y la enseñanza de matemática. [3]

Avilez A., Romero J., Vergara G. (2016). Uso de Matlab como herramienta computacional para apoyarla enseñanza y el aprendizaje del algebra Lineal. Revista del Programa de Matemáticas, Facultad de Ciencias Básicas – Universidad del Atlántico, Colombia. En esta investigación, enfocada en el uso de software para apoyar el proceso de enseñanza y la mejora en el aprendizaje de la resolución de problemas de sistemas de ecuaciones lineales, operaciones matriciales, espacios vectoriales, transformaciones lineales y valores y vectores propios. Se concluyó que el empleo del software mencionado como herramienta computacional afianzó los conocimientos tanto en metodología de enseñanza para docentes, como el entendimiento de forma dinámica para los estudiantes evaluados. [4]

Monroy C. (2017). ¿Cómo influye el uso del software en la enseñanza y aprendizaje de matemáticas en los estudiantes de primer semestre de ingeniería electromecánica de la Universidad Antonio Nariño sede Villavicencio? En esta investigación se hace un análisis correlacional y cuantitativo para conocer cual es la influencia del uso de los softwares en la enseñanza y aprendizaje de las matemáticas en alumnos universitarios. Para obtener los resultados se usaron instrumentos como la entrevista y la observación. Tras la investigación se logra dar resultado considerar que el uso del software en la enseñanza y aprendizaje de matemáticas a estudiantes universitario del primer ciclo es una herramienta que brinda gran facilidad a la hora de entender los conceptos teóricos y prácticos del curso en los alumnos, concluyendo que la tecnología es actualmente un gran aporte en el aprendizaje universitario. [5]

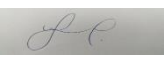

Escobar M. (2021). Proyecto de investigación software educativo para el análisis no lineal de pórticos 2d usando programación en Matlab. En esta

Roads A-Sitiewer Tinds

investigación tiene como objetivo brindar un apoyo académico al área de estructura a alumnos de la facultad de ingeniería civil en la Universidad Santo Tomas de Villavicencio. Este procedimiento del calculo estructural es extenso y laborioso, por lo cual el uso del software Matlab brinda una ventaja técnica tanto para el docente como para los estudiantes en procesos de aprendizaje. Por lo tanto, se concluye que el software Matlab es una herramienta necesaria para el desarrollo de las competencias teórico y prácticas en la metodología de la enseñanza para el calculo estructural en el análisis no lineal de pórticos 2d. [6]

#### **2.1.2. Antecedentes Nacionales**

Taipe, C. (2019). En su proyecto de tesis para optar el título de segunda especialidad en didáctica de la Física, titulado: Aprendizaje de la dinámica de una partícula a través del software Interactive Physics, tuvo como objetivo poder determinar el impacto que el software Interactive Physics para la enseñanza del curso de física en alumnos de la Universidad Nacional de Juliaca, para que puedan mejorar el rendimiento académico de los estudiantes de la Escuela Profesional de Ingeniería Textil y Confecciones. Sobre la metodología de investigación que se planteó es cuasi experimental ya que se plantea la interacción entre el aprendizaje y aplicación de los temas del curso de Física como por ejemplo las leyes de newton en la solución de ejercicios aplicativos sobre dinámica de una partícula. Con respecto a la toma de datos se ha usado prácticas calificadas de conocimiento sobre el tema referente. La población del proyecto de tesis de grado fue constituida por estudiantes del segundo semestre de la escuela de Ingeniería Textil y de Confecciones, cuyos resultados experimentales mostraron que del total de la muestra solo el 8% se encuentran dentro de una muy buena categorización. [7]

Delgado Cotrina, G. A. (2019) En su tesis para optar el grado académico de maestro en docencia universitaria, titulado: El software MATLAB en el rendimiento académico de los estudiantes de Cálculo II de tercer ciclo de la EAP de Ingenierías de la Universidad Privada Norbert Wiener – 2018, obtuvo

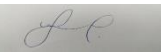

como finalidad medir la influencia del software MATLAB con respecto al beneficio normativo estudiantil para alumnos de pregrado de la asignatura de Calculo II en el semestre académico 2018-II. La hipótesis planteada era conocer si el software MATLAB tenía influencia positiva en el beneficio académico de los estudiantes de pregrado de la asignatura Calculo II de la EPA de Ingeniería de la Universidad Privada Norbert Wiener-2018, y en los resultados que se obtuvieron, quedó evidenciado que el software MATLAB sí tuvo influencia positiva en el rendimiento académico de los alumnos. La muestra estuvo conformada por alumnos de la asignatura de Calculo II de 2 turnos (mañana y noche ambos con 52 alumnos), en ambos turnos se empleó como instrumento de medición un test de conocimientos en 2 ocasiones (pretest y post-test) para medir su rendimiento académico de cada alumno. Quedando en evidencia que el uso del software MATLAB tuvo un beneficio positivo con respecto al rendimiento académico de los alumnos de pregrado del curso de Calculo II en la Universidad Privada Norbert Wiener. [8]

Ramírez Sinarahua, E., & Soplin Concalvez, C. A. (2017) en su proyecto de tesis para optar el título de profesional de Ingeniero de Sistemas e Informática, tuvo como objetivo el poder evidenciar como contribuye el software Matlab como herramienta de instrucción en la matemática, para los alumnos del I ciclo de la Escuela Profesional de Ingeniería de Sistemas e Informática de la Universidad Nacional De La Amazonia Peruana. La muestra tomada estuvo constituida por 64 alumnos, en donde se empleó un muestreo no probabilístico en grupos. Para la tasación se obtuvo información de la muestra que se empleó. Como resultado general se obtuvo que el software MATLAB influye de manera positiva en el aprovechamiento académico con respecto al curso de matemática en los alumnos del I ciclo de Ingeniería de Sistemas de la Universidad Nacional De La Amazonia Peruana. [9]

Gutiérrez Tirado, R. A. En su proyecto de investigación para obtener el grado académico de maestro en Docencia Universitaria titulado: Aplicación del Software Matlab en el aprendizaje del Cálculo Integral de los estudiantes de Ingeniería con experiencia laboral de la Universidad Peruana de Ciencias e

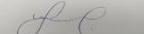

Informática, 2018. Tuvo como finalidad evidenciar en que magnitud el software Matlab en la enseñanza del curso de Calculo Integral contribuye en la pedagogía hacia los estudiantes del ciclo III de la Facultad de Ingeniería de la Universidad Peruana de Ciencias e Informática, la muestra del proyecto de tesis está constituida por 64 alumnos del ciclo III de la Facultad de Ingeniería de la Universidad Peruana de Ciencias e Informática, y las herramientas que se utilizaron para la medición y obtención de datos fueron cuestionarios y evaluaciones de aplicación. Al finalizar se concluyó que este análisis tuvo influencia positiva en nel nivel de enseñanza y aprendizaje para los alumnos del tercer ciclo de la Facultad de Ingeniería de la Universidad Peruana de Ciencias e Informática, debido a la gran facilidad y tolerancia que el software MATLAB presenta en nivel de aprendizaje, para alumnos de ingeniería. [10]

Según Quiroz García F., maestro en Docencia Universitaria de la Escuela de Posgrado de la Universidad César Vallejo en su tesis de posgrado titulada: "Efectos del Matlab sobre el rendimiento académico en estudiantes de Matemática de la U.N.M.S.M., 2017", concluyó que el uso del software Matlab para la resolución de problemas de matemáticas mejoró el rendimiento y el enfoque de la asignatura de los estudiantes de la facultad, esta mejora se vio reflejada en la dimensión de "Identificación de datos" establecida en su matriz de consistencia. [11]

#### **2.2. BASES TEORICAS**

#### **2.2.1 Competencias generales y específicas de Ingeniería Electrónica**

#### **Competencias generales**

- Poseer y comprender conocimientos en un área de estudio que parte de la base de la educación escolar y preparación preuniversitaria.
- Aplicar conocimientos adquiridos en un entorno laboral o proyectos relativos a su vocación, de forma profesional y sustentados con argumentos teóricos y prácticos relativos al grado de instrucción.

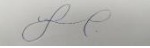

- Seleccionar e identificar información relativa al conocimiento del campo de especialidad para optimizar los procesos a realizar
- Transmitir información sintética y/o compleja sobre ideas, propuestas, problemáticas y soluciones tanto a personas relativas al ámbito como aquellas no especializadas.
- Desarrollar habilidades de adquisición y comprensión innatas para el incremento de habilidades académicas y cognitivas con el fin de estimar un grado de autonomía en el aprendizaje.

#### **Competencias específicas**

- Elaborar proyectos de ingeniería de telecomunicaciones, control y automatización o biomédica, que tengan como fin la aplicación de circuitos electrónicos.
- Aplicar la normativa requerida en distintos ámbitos dentro de la vida profesional a ejercer, así como la buena interpretación de manuales, reglamentos, etc.
- Aprender el manejo tanto de software como equipos para el análisis, búsqueda y contrastación de información a fin de realizar modelados del problema a estudiar.
- Capacidad de tomar iniciativas y alto grado de ingenio para la búsqueda de soluciones a problemas y asertividad para la toma de decisiones.
- Liderar actividades relativas a los sistemas electrónicos.
- Realizar mediciones, estimaciones, estudios, reportes, plan de trabajo en el ámbito de la ingeniería electrónica
- Diseñar componentes y circuitos electrónicos en base a especificaciones.
- Realizar planes de trabajo sistemáticos para el diseño de sistemas o aplicaciones.
- Maniobrar, implementar y modificar equipos electrónicos, de telecomunicaciones, instrumentación biomédica y control. [12]

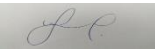

# Roads S. Strewer Trads

#### **La Educación**

La educación es una acción que proviene desde lo más antiguo de nuestra humanidad, la cual está relacionada con el desarrollo social y la comunicación humana. Es por ello que cuando se hace referencia a educación generalmente hay confusión por el aspecto escolar, sin embargo, es algo propio de los humanos. Nosotros aprendemos cuando pasamos por situaciones difíciles o sucesos nuevos de nuestra vida cotidiana.

La educación ha sufrido diferentes modificaciones tanto culturales como económicos y también tecnológicos; sin embargo, a pesar de ello la educación se ha constituido como la acción de fomentar la realización de las personas a través del entendimiento.

Cuando se refiere a educación, y laborar con componentes particulares de la cultura, se hace mención al entorno en que se resuelve, debido a que las carencias o imposiciones del área educacional cambian por este, como sabemos años atrás eran muy notorias, y totalmente diferentes a lo que es actualmente. Es así como la educación se ha ido dando para extender otros tipos de cultura que son poco vinculadas con el empleo de la tecnología.

Por ello es viable mencionar modernos patrones didácticos, a pesar que estos hayan sido acondicionados, sin embargo, la pesquisa elaborada con estos patrones nos faculta crear nuevos patrones que puedan abarcar elementos del método tradicional de la educación, y del orden vigente, fruto de la universalización, y es aquí que se menciona las variaciones educativas como desarrollo entre el alumno y profesor, y no como un propósito. [13]

Es imprescindible que los profesores del área de matemática integren el empleo de medios pedagógicos y las tecnologías de información y comunicación (TIC), poniendo en marcha de manera correcta el uso de softwares educacionales como un instrumento de soporte en el desarrollo de la docencia y estudio de la matemática. En la última década, la enseñanza en carreras de ingeniería ha sufrido muchas variaciones y es por el crecimiento exponencial de las

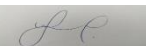

tecnologías de la información y comunicación (TIC), a la carencia cultural y social de extender la cobertura.

Los mayores progresos en ciencia y la tecnología fuerzan a encontrar nuevas tácticas, maneras y procedimientos más apropiados para la administración de la docencia y la educación, la cual encarga a estar dirigida a crear un profesional

capacitado que pueda realizar de manera eficaz lo aprendido, así en la docencia como estudiante, de tal manera que pueda enfrentarse a la realidad problemática que sucede en la localidad.

La integración de la tecnología para el aprendizaje en la matemática envuelve la carencia de suministrar profesores y alumnos nuevos instrumentos que ayuden en la educación y la formación de capacidades y definiciones. Colabora a la hora de ejecutar ejercicios y principalmente aporta en el crecimiento de nuevas competencias esenciales.

Los aparatos electrónicos como computadoras y calculadoras científicas, son instrumentos bastante útiles para la educación y la elaboración de la matemática por el docente. Estos representan ocularmente el propósito del curso, permitiendo la estructuración y observación de datos, ejecutando procedimientos de forma eficaz y asertiva. Los alumnos al tener a la mano dichos instrumentos tecnológicos pueden dirigir su interés en otros procesos como el razonamiento matemático y la solución de ejercicios adaptados a la actualidad. [14]

#### **Materiales didácticos:**

Los materiales didácticos son medios e instrumentos que ayudan a transferir una correcta educación e instrucción en un entorno formativo, elevando los sentidos en los estudiantes y así puedan obtener de forma sencilla los conocimientos que se les otorga. Es importante considerar, también que estos materiales didácticos son instrumentos que aportan a los profesores a

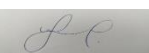

implementar y mostrar sus clases pedagógicas a sus alumnos, el cual influye en un buen entendimiento por parte de ellos.

Son medios nuevos que aportan a los profesores a la educación y a los estudiantes a que obtengan un ideal aprendizaje, los materiales didácticos aportan un gran habito en el entorno educacional, ejecutando y elevando las habilidades de los estudiantes. [15]

Los recursos pedagógicos tienen la funcionalidad de ser intermediarios, permitir la enseñanza de forma fácil, este recurso es el que permite entender de manera eficaz los conceptos de análisis, además se debe considerar el sitio en el que se aprende y los docentes considerar la problemática que lo rodea para que pueda transformarlo en material de enseñanza.

Los recursos pedagógicos atienden la carencia de elaborar con el desarrollo de la educación; los toman, crean, y usan en forma representativa por los docentes a la hora de ejecutar su labor profesional. Los recursos educativos son distintos por cada concepto a laborar, es por eso que son elegidos conforme el tema que se va a desarrollar, al hacer un material didáctico se considera el objetivo que va a desempeñar este material. [16]

La importancia primordial de los materiales didácticos es compartir con el alumno los conceptos, los cuales son sacados de la problemática actual, elaborado por el profesor, teniendo en cuento el tipo de enseñanza que quiere brindar al alumno de tal forma que pueda adquirir los procedimientos y sus estructuras. De la misma manera, estos materiales ayudan en el desarrollo de la verificación y cambios educacionales que el alumno tiene, para poder integrar nuevas estrategias y recursos, como también conceptos. [17]

Es importante recalcar algunos tipos de materiales educativos utilizados por los docentes, los cuales son:

− Materiales auditivos

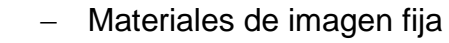

Roado S. Sitienez Tinds

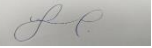

- − Materiales gráficos
- − Materiales impresos
- − Materiales impresos
- − Materiales mixtos
- − Materiales tridimensionales
- − Materiales electrónicos

#### **La tecnología educativa:**

Cuando hablamos de tecnología educativa hacemos referencia a la consecuencia de distintos modelos educativos los cuales sirven para la solución de problemas y condiciones referentes a la docencia y didáctica, generadas por las Tecnologías de información y comunicación (TIC).

El desarrollo de esta tecnología educativa, la cual es originaria en Estados Unidos de América, por 1950 aproximadamente, ha generado distintos puntos de vista o inclinaciones que han sido llamados aprendizaje audiovisual, tecnología de instrucción o tecnología adherida del aprendizaje.

El empleo de la tecnología educativa en la docencia es variado, acatando las carencias, conceptos y finalidad que desea alcanzar. Es importante el uso de la tecnología en la docencia para la salud. Es de gran impacto que el docente utilice en clase la tecnología ya que así está asegurada una buena calidad de enseñanza. [18]

#### **Estrategias centradas en la individualización de la enseñanza:**

Se refiere a la utilización de técnicas que se adaptan a las necesidades e intereses del estudiante. Las herramientas que brinda el entorno permiten que se eleve la autonomía, el control del ritmo de enseñanza y las secuencias que marcan el aprendizaje del estudiante.

 $AC$ 

Roads S. Strewer Tinds

# **Estrategias para la enseñanza en grupo, centradas en la presentación de información y la colaboración:**

Parte de la construcción de conocimiento grupal a partir de información suministrada. Intervienen dos roles: el del expositor que puede ser el docente, un experto o un estudiante y; el grupo receptor de la información.

Este último tendrá la responsabilidad de realizar actividades en forma individual que después compartirá al grupo en forma de resultados.

#### **Estrategias centradas en el trabajo colaborativo:**

Se basa en la construcción de conocimiento en forma grupal empleando estructuras de comunicación de colaboración. Los resultados serán siempre compartidos por el grupo, donde es fundamental la participación activa de todos los miembros de forma cooperativa y abierta hacia el intercambio de ideas del grupo.

El docente brindará las normas, estructura de la actividad y realizará el seguimiento y la valoración.

#### **Importancia de los softwares usados en preparación para Ingeniería**

Históricamente hemos observado como el hombre pone objeción a los cambios, pero que a posterior los termina aceptando, e incluso los termina aceptando como primordiales en su estilo de vida, tal es el caso del uso de software para la enseñanza y desarrollo de competencias matemáticas, en este proceso de cambio, en donde yo en lo particular propongo el uso del software matemático como complemento para ser utilizado en el proceso enseñanza-aprendizaje han surgido sectores de los niveles educativos que están a favor y otros en contra del uso de esta herramienta, algunos valorándola como importante, mientras que otros alegan que su uso hará obviar ciertos conocimientos que son importantes y que se enseñan mediante los métodos convencionales, mi consejo es que para los detractores de esta nueva evolución tecnológica de aprendizaje logre adecuar el punto de equilibrio, donde el estudiante logre

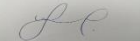

maximizar todos sus recursos en un aprendizaje óptimamente integral, donde aprenda todo lo bueno de cada método. [19]

#### **Principales Softwares usados para aprendizaje en Ingeniería**

#### **PYTHON**

Python es tanto un lenguaje de código abierto como un software desarrollado para crear sintaxis de codificación de fácil comprensión. Es un lenguaje de programación que admite POO (Programación orientada a objetos), ejecución mediante LC (línea de comandos) y proporciona funcionalidad según la finalidad del código. [20]

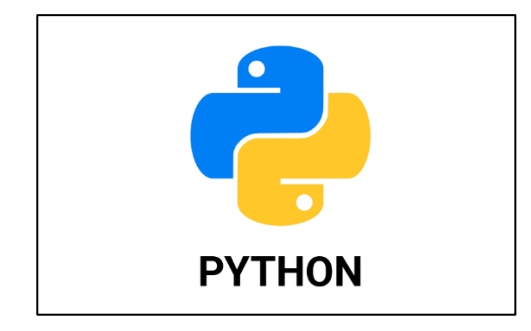

Figura Nº1: "Logo de Python" [20]

#### **MATLAB**

Matlab es un software capaz de ejecutar operaciones simbólicas y numéricas

Esta aplicación incluye el programa núcleo básico de Matlab, cuya finalidad es efectuar cálculo simbólico y numérico para modelos matemáticos en diferentes contextos de aplicación con los siguientes paquetes especializados:

- − Simulink: Permite diseñar y generar simulaciones diversas mediante modelos matemáticos.
- − Symbolic Math ToolBox: Paquete especializado para el cálculo simbólico de expresiones matemáticas complejas.

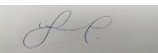

− Optimization ToolBox: Este paquete permite el diseño, la simulación y optimización de procesos de información y productos. [21]

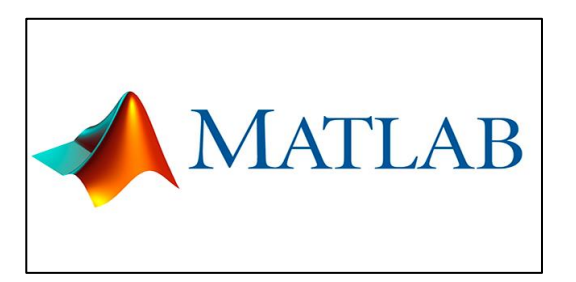

Figura Nº2: "Logo de Matlab" [21]

#### **SOFTWARE R**

R es un software libre para computación estadística y gráfica. R provee una amplia variedad de técnicas estadísticas (modelamiento lineal y no lineal, pruebas estadísticas clásicas, análisis de series de tiempo, clasificación, clustering, etc.) y técnicas gráficas. [22]

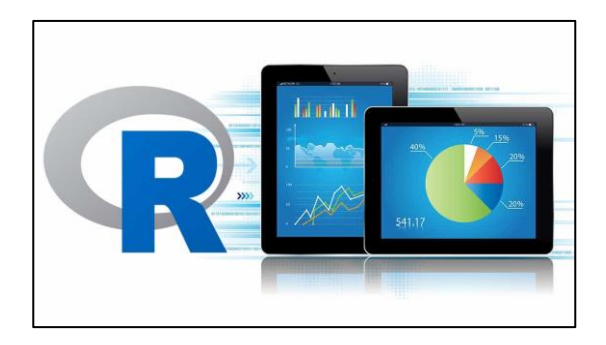

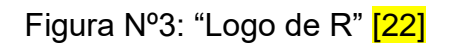

#### **MATLAB como herramienta integral para la enseñanza en ingeniería**

MATLAB es una herramienta computacional derivada de Mathworks destinada para el desarrollo de aplicativos integrados y orientados a proyectos relativos a cálculos matemáticos asimismo a las interfaces gráficas capaces de reflejarlos. Dentro de las aplicaciones integradas en la plataforma de Matlab, se encuentran:

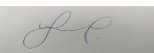

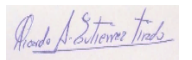

- − Análisis numérico
- − Cálculo matricial
- − Procesamiento de señales (PS)
- − Representación gráfica en 2D y 3D

Todas las aplicaciones reflejan la solución de problemas expresadas de forma convencional (como lo describe la matemática tradicional), sin necesidad de aplicar algoritmos de programación para llegar a una solución.

Actualmente Matlab posee una amplia gama de programas recurso dispuestos para diversas especialidades, son denominados "Toolboxes". Los Toolboxes despliegan un gran número de funciones al programa principal y en la actualidad se estima que cubre casi todas las áreas de ingeniería y software de simulación. Entre ellos destacan:

- − Proceso de imágenes señal
- − Control robusto
- − Estadística
- − Análisis financiero
- − Matemáticas simbólicas
- − Redes neurales
- − Lógica difusa
- − Identificación de sistemas
- − Simulación de sistemas dinámicos

#### **CARACTERÍSTICAS DEL ENTORNO**

Características de MATLAB:

- − Cálculos intensivos desde un punto de vista numérico.
- − Gráficos y visualización avanzada.
- − Lenguaje de alto nivel basado en vectores, arrays y matrices.
- − Colección muy útil de funciones de aplicación.

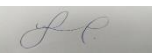

Rondo A-Sitiener Tinds

Las poderosas capacidades de cálculo técnico de MATLAB se ponen a la disposición de los estudiantes, aunque limita el tamaño de las matrices a 8192 elementos, la edición de estudiante mantiene toda la potencia de la versión profesional de MATLAB 4.0, en una forma diseñada para que los estudiantes puedan ejecutarlo en sus propios ordenadores personales bajo Windows.

#### **FUNCIONES DE MATLAB**

#### **1. Manipulación y Reducción de Datos**

MATLAB tiene un rango completo de funciones para preprocesar datos para análisis, incluyendo:

- − Decimando
- − Secciones de datos
- − Promediando
- − Procesando umbrales
- − Filtrado

Numerosas operaciones para manipular arreglos multidimensionales, incluyendo reticulación e interpolación de datos, están también disponibles.

#### **2. Descriptivos Gráficos Para Explorar y Presentar Sus Datos**

Gráficos de propósitos generales y de aplicación específica le permiten visualizar al instante señales, superficies paramétricas, imágenes y más. Todos los atributos de los gráficos de MATLAB son personalizables, desde los rótulos de ejes al ángulo de la fuente de luz en las superficies 3-D. Los gráficos están integrados con las capacidades de análisis, de modo que usted puede mostrar gráficamente cualquier conjunto de datos sin editar, ecuación o resultado funcional.

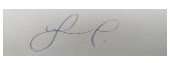

Roado A-Sitienez Tinds

#### **3. I/O Directo de Datos**

Usted puede ingresar y sacar datos de f MATLAB rápidamente. Las funciones están disponibles para leer y escribir archivos de datos formateados en MATLAB, llamados archivos MAT. Funciones adicionales ejecutan programas ASCII e I/O binario de bajo nivel desde los archivos de programas M, C, y Fortran, permitiéndole trabajar con todos los formatos de datos. MATLAB también incluye soporte incorporado para formatos populares de archivos estándar.

#### **4. Computación Simbólica Integrada**

Integrando el motor simbólico Maple V® con MATLAB, los Symbolic Math Toolboxes le permiten mezclar libremente computación simbólica y numérica una sintaxis simple e intuitiva.

#### **5. Análisis de Datos Confiable, Rápido y Exacto**

Los métodos usados comúnmente para análisis de datos multidimensional generalizados 1-D, 2-D están incorporados en MATLAB. Interfaces gráficas fáciles de usar, específicas para aplicaciones, la línea de comando interactiva y herramientas de programación estructuradas le permiten elegir el mejor camino para sus tareas de análisis.

#### **6. Análisis de Datos para DSP**

MATLAB ofrece muchas herramientas para realizar la funcionalidad indispensable en procesamiento de señales, tales como Transformadas Rápidas Fourier y Transformadas Rápidas Inversas de Fourier. La visualización de datos de procesamiento de señales está soportada por funciones tales como gráficos stem y periodogramas. El lenguaje de MATLAB, inherentemente orientado a matrices hace que la expresión de coeficientes de filtros y demoras de buffers sean muy simples de expresar y comprender.

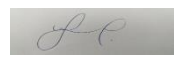

Reado A-Sitierrez Tinds

#### **7. Análisis de Datos en Aplicaciones de Imágenes**

MATLAB y la Image Processing Toolbox ofrece un amplio conjunto de herramientas que le permite fácilmente manipular, procesar y analizar datos de imágenes, interactivamente mostrar pantallas de imágenes 2-D o 3-D, visualizar datos temporarios cuando es necesario, y comentar sus resultados para publicaciones técnicas. La orientación basada en matrices del lenguaje de MATLAB le permite expresar en forma compacta operaciones matemáticas de forma similar a cómo las expresaría sobre papel. Como resultado, es fácil e intuitivo efectuar procesamiento de imágenes y operaciones de análisis tales como FFTs, filtrado 2-D, morfología binaria, manipulación geométrica, conversión de espacios de colores, compresión, análisis de componentes conectados y más.

#### **8. Algorithm Development (Desarrollo de Algoritmos)**

Sea que usted esté usando los algoritmos del sistema o esté inventando los suyos propios, MATLAB le provee un ambiente en el que usted puede experimentar. A diferencia de C y C++, MATLAB le permite desarrollar algoritmos desde cero o trabajar con interfaces complicadas a bibliotecas externas. La poderosa fundación de computación, el lenguaje técnico, y cientos de funciones en cajas de herramientas (toolboxes) convierten a MATLAB en lo más adecuado para aplicaciones matemáticamente intensivas que requieran análisis de datos, procesamiento de señales e imágenes, modelado de sistemas o técnicas numéricas avanzadas. [23]

#### **2.3 CONCEPTUAL**

#### **2.2.2 Software MATLAB**

Matlab es un software de gran escala que fue elaborado para realizar cálculos numéricos y programación en una interfaz fácil de usar. Este software otorga una interfaz que se adapta con mucha rapidez a lo que el usuario necesita,

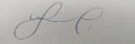

otorgando un conjunto de comandos los cuales permiten la solución de problemas lineales y no lineales, como también otros sistemas numéricos.

Este software usa un algoritmo matemático sencillo para identificar y resolver los problemas. Esta interfaz contiene un compilador el cual otorga al usuario la creación de sus propios algoritmos y funciones, cabe resaltar que este programa tiene compatibilidad con lenguajes como C y Fortran. [[24\]](http://repositorio.ucsg.edu.ec/bitstream/3317/8531/1/T-UCSG-PRE-TEC-ITEL-202.pdf)

Matlab es una aplicación de régimen matemático para calculo aritmético apoyado en matrices. Entre sus principales funciones básicas tenemos:

- Ejecutar cálculos aritméticos
- Ejecutar cálculos como derivación o integración de funciones
- − Ejecutar un script
- − Hacer gráficos en 2D y 3D
- Personalizar datos y funciones
- − Ejecutar algoritmos

 $He$ 

- − Crear interfaces de usuarios (GUI)
- La intercomunicación con otras aplicaciones en diferentes lenguajes de programación
- − Comunicarse con diferentes instrumentos de hardware

Matlab tiene herramientas "toolbox" los cuales permiten al usuario ejecutar cálculos estadísticos, análisis de datos, diseñar sistemas de control, ejecutar procesamiento de señal y datos, procesamiento de imágenes, biología computacional, redes neuronales artificiales, incluso análisis y modelo matemático financiero. En conclusión, es de gran aporte en el desarrollo de sistemas dinámicos.

Matlab es un lector de comandos que posibilita ejecutar cualquier ejercicio con matrices de manera fácil y dinámica. Este software está diseñado para un uso dinámico, incluso para aquellos usuarios novatos ya que contiene ejemplos desarrollados que se pueden ejecutar y reproducir para que se use de guía.

Rodo S. Stever Trads

#### **Comandos básicos de Matlab**

Como introducción al uso del Matlab a estudiantes de primeros ciclos de la escuela de ingeniería electrónica de la FIEE – UNAC, se muestra la resolución de polinomios, los cuales son expresiones matemáticas que se usan muy a menudo para el modelado y análisis matemático. Muchas veces, el polinomio simboliza un método practico para generar ecuaciones y solucionarlos.

Matlab tiene diversas funciones para trabajar con expresiones matemáticas.

También tiene la funcionalidad de ajustar procesos y modelar datos de una función hallando su curva o gráfica, y esto permite hacer un modelado con un margen de error mínimo. También muestra una interfaz básica para ejecutar interpolación de datos en forma dinámica.

Esta interpolación consiste en aproximar valores desde unos datos representados en un plano en el espacio.

Polinomios, son funciones de la siguiente forma:

$$
f(x) = a_n X_n + a_{n-1} X_{n-1} + a_{n-2} X_{n-2} + \dots + a_1 + a_0
$$

Donde los coeficientes del polinomio  $a_n + a_{n-1} + ... + a_1 + a_0$  pertenecen a los números reales ( $\Box$ ) y *n* pertenece a los enteros positivos ( $\Box$ <sup>+</sup>) indicando el grado del polinomio.

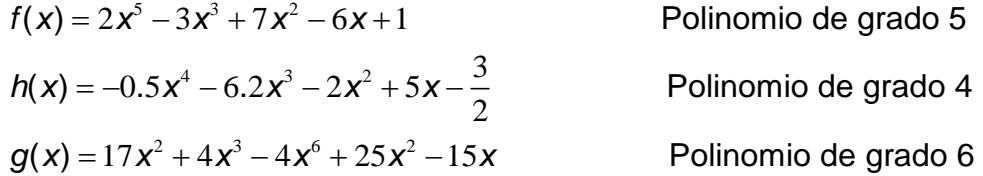

Estos polinomios en Matlab se simbolizan a través de un vector fila, en el que los coeficientes del polinomio son esos elementos, y se debe de colocar en orden decreciente, es decir el de mayor grado primero hasta el de menor grado. Es importante recalcar que el vector del polinomio debe tener los coeficientes

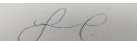

completos, es decir, hasta los que son 0. Tal y como se muestra en la siguiente tabla. [25]

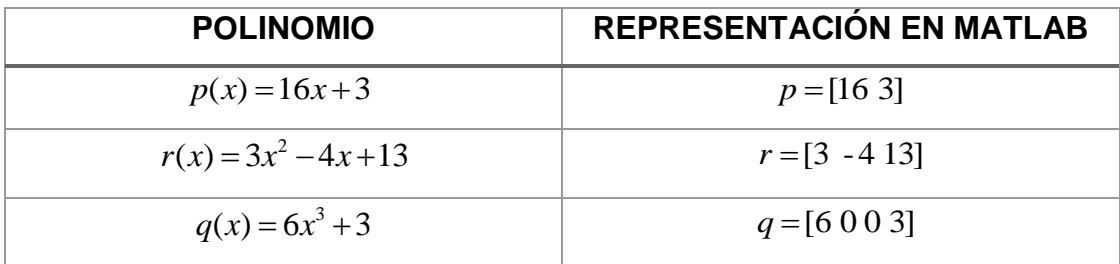

Tabla Nº1: "Representación del polinomio en Matlab" [25]

#### **Valor numérico de un polinomio**

Para calcular el valor numérico de un polinomio en el punto "x" se hace a través del siguiente algoritmo: *>> polyval*(p,x);

Donde:

*p* : Es el vector del polinomio

*x* : Es la variable a la cual se le va asignar un valor.

Este valor (x) también se puede expresar como una matriz o un vector, con lo cual el software Matlab lo calculará sin problema alguno. [26]

Ejemplo: *>> syms x*

*>> f=x^5-7\*x^4+2\*x^3-x^2+4\*x+9*

*f = x^5 - 7\*x^4 + 2\*x^3 - x^2 + 4\*x + 9*

*>> ezplot(f)*

*>> grid on*

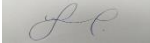

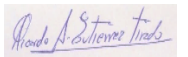

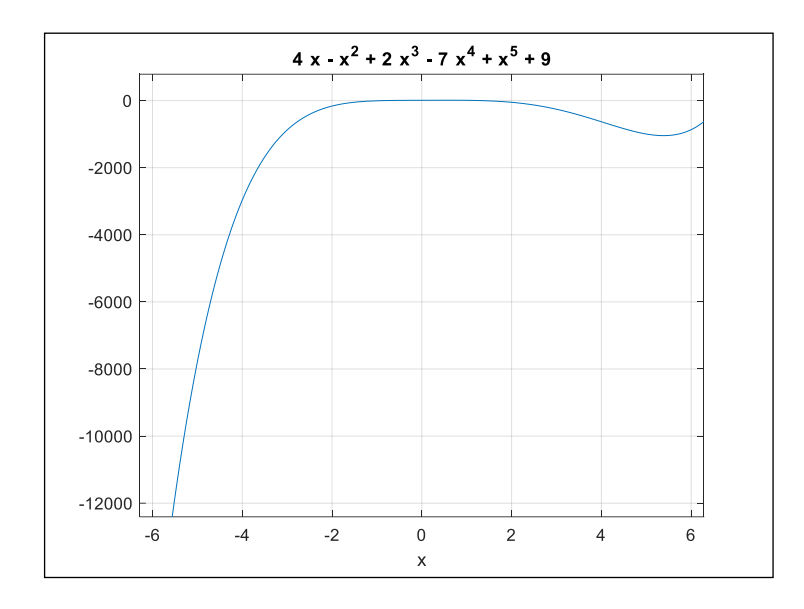

Figura Nº4: "Representación gráfica del polinomio". Elaboración propia

Para representar gráficamente el polinomio, se debe determinar el rango de valores del dominio del polinomio. Luego a través del algoritmo >> polyval(p, x); se expresará la gráfica del polinomio.

*>> syms x*

*>> p=x^5-7\*x^4+2\*x^3-x^2+4\*x+9*

*p = x^5 - 7\*x^4 + 2\*x^3 - x^2 + 4\*x + 9*

*>> x=-1.5;0,1;6.7*

*ans = 0*

*ans = 6.7000*

*>> y=polyval(p,x);*

 $He$ 

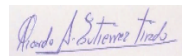

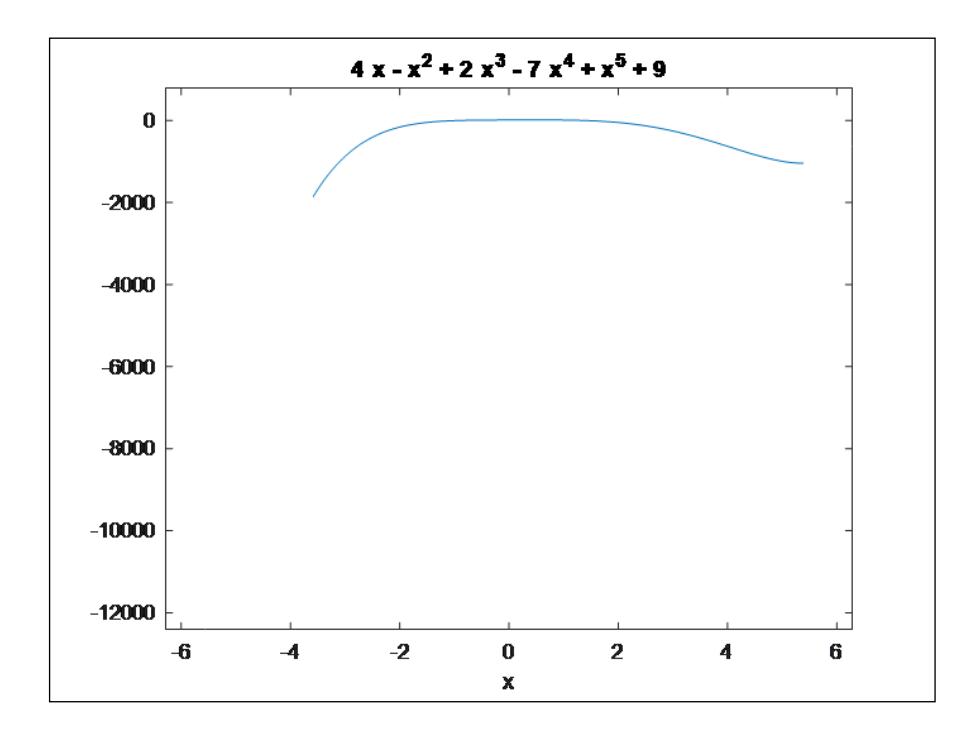

Figura Nº5: "Representación gráfica del polinomio". Elaboración propia

El polinomio presenta raíces o soluciones que son aquellos valores de "x" que hacen que el polinomio sea cero. El software Matlab tiene un algoritmo *"roots"*  el cual permite hallar las soluciones del polinomio de manera dinámica, y se expresa de la siguiente manera:

$$
r = roots(p)
$$

Donde:

*r* : Es un vector columna con las raíces del polinomio

*p* : Es un vector fila con los coeficientes del polinomio

Ejemplo:

Sea el polinomio  $f(x) =$ 

*>> syms x*

 $AC$ 

*>> p=x^5-7\*x^4+2\*x^3-x^2+4\*x+9*

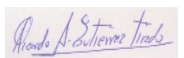

*p = x^5 - 7\*x^4 + 2\*x^3 - x^2 + 4\*x + 9 >> r=roots(p) r =*

*Empty sym: 0-by-1*

#### **SISTEMA DE CONTROL**

Un sistema es una combinación de componentes que actúan juntos y realizan un objetivo determinado. Un sistema no está necesariamente limitado a los sistemas físicos. El concepto de sistema se puede aplicar a fenómenos abstractos y dinámicos, como los que se encuentran en la economía. Por tanto, la palabra sistema debe interpretarse en un sentido amplio que comprenda sistemas físicos, biológicos, económicos y similares Introducción al modelamiento matemático de un sistema de control. [27]

Un sistema de control automático es una interconexión de elementos que forman una configuración denominada sistema, de tal manera que el arreglo resultante es capaz de controlar se por sí mismo. Un sistema o componente del sistema susceptible de ser controlado, al cual se le aplica una señal r(t) a manera de entrada para obtener una respuesta o salida y(t), puede representarse mediante bloques. [28]

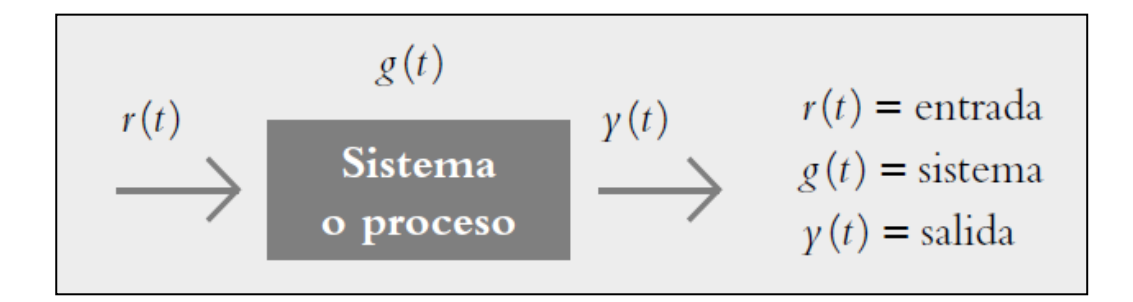

Figura Nº6: "Diagrama de bloques de entradas y salidas" [28]

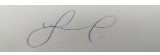

La salida del sistema se debe a la interacción de la entrada con el proceso. El vínculo entrada-salida es una relación de causa y efecto con el sistema, por lo que el proceso por controlar (también denominado planta) relaciona la salida con la entrada. Las entradas típicas aplicadas a los sistemas de control son: escalón, rampa e impulso, según se muestra en la figura: [28]

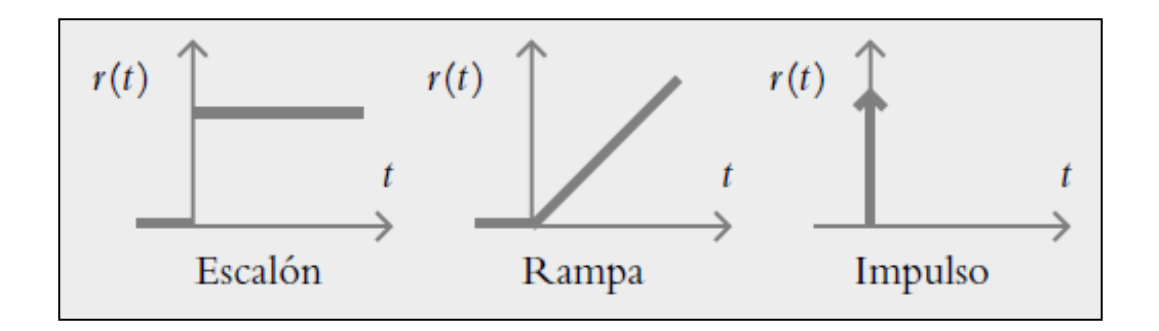

Figura Nº7: "Entradas típicas en sistemas de control" [28]

#### **Transformada de Laplace**

En el cálculo elemental se estudió la derivación e integración los cuales gozan de la operación de linealidad, es decir:

$$
\frac{d}{dx}[\alpha f(x) + \beta g(x)] = \alpha \frac{d}{dx}f(x) + \beta \frac{d}{dx}g(x)
$$
\n(1)

$$
\int [\alpha f(x) + \beta g(x)]dx = \alpha \int f(x)dx + \beta \int g(x)dx \tag{2}
$$

Donde y son constantes reales arbitrarías. La integral definida de una suma también goza de la operación de linealidad, es decir:

$$
\int_{a}^{b} [\alpha f(x) + \beta g(x)]dx = \alpha \int_{a}^{b} f(x)dx + \beta \int_{a}^{b} g(x)dx
$$
 (3)

La operación de linealidad de la derivación e integración transforman esencialmente una función en otra expresión, estamos interesados en una integral impropia que transforma una función en otra función de parámetro, al

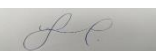

Roads A-Sitiener Times

cual se le llamará Transformada de Laplace, es decir, que la transformada de Laplace es una operación que transforma una función en otra función de parámetros. [29]

Definición:

Sea  $F \colon [0,\infty> \ \to \ \mathfrak{R}$  , una función definida para t > 0, entonces a la función *f* definida por:

$$
f(s) = \int_0^{+\infty} e^{-st} F(t) dt = \lim_{b \to +\infty} \int_0^b e^{-st} F(t) dt
$$
 (4)

Se llama transformada de Laplace de F, siempre que el límite exista. Simbólicamente a la transformada de Laplace de F se denota por: L{F(t)\, es decir:

$$
L\big\{F(t)\big\} = \int_0^{+\infty} e^{-st} F(t) dt = f(s)
$$
\n<sup>(5)</sup>

#### Condiciones Suficientes para la Existencia de  $L\{F(t)\}$

La integral impropia que define la Transformada de Laplace no necesariamente converge, por ejemplo; ni  $\,L \big\{\frac{1}{\tau}\, \big\}$  $\left\{\frac{1}{t}\right\}$ y  $L\!\left\{e^{\iota^2}\right\}$  existen. Las condiciones suficientes que garantizan la existencia de L{F(t)} son que F(t) sea continua por tramos o seccionalmente continua para t > 0 y además que sea de orden exponencial para  $t > T$ .

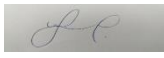

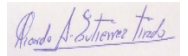

|    | f(t)                                                                                                    | F(s)                                                                |
|----|----------------------------------------------------------------------------------------------------|---------------------------------------------------------------------|
| 18 | $\frac{1}{2}(1-e^{-at}-ate^{-at})$                                                                                                    | $s(s + a)^2$                                                        |
| 19 | $\frac{1}{a^2}(at-1+e^{-at})$                                                                                                    | $s^2(s + a)$                                                        |
| 20 | $e^{-at}$ sen $\omega t$                                                                                                    | ω<br>$(s + a)^2 + \omega^2$                                         |
| 21 | $e^{-at}$ cos $\omega t$                                                                                                    | $s + a$<br>$(s+a)^2+\omega^2$                                       |
| 22 | $\frac{\omega_{\textit{\textbf{n}}}}{\sqrt{1-\zeta^2}}\,e^{-\,\zeta\omega_{\textit{\textbf{s}}}}\,\text{sen}\,\omega_{\textit{\textbf{n}}}\,\sqrt{1-\zeta^2}t\quad(0<\zeta<1)$               | $\omega_a^2$<br>$s^2 + 2\zeta\omega_\text{B} s + \omega_\text{B}^2$ |
| 23 | $-\frac{1}{\sqrt{1-\zeta^2}}e^{-\zeta\omega_{\rm sf}}\sin{(\omega_{\rm fr}\sqrt{1-\zeta^2}t-\phi)}$<br>$\phi=\tan^{-1}\frac{\sqrt{1-\zeta^2}}{\zeta}$<br>$(0 < \zeta < 1, 0 < \phi < \pi/2)$ | s<br>$s^2 + 2(\omega_0 s + \omega_0^2)$                             |

Transformada de Laplace de algunas Funciones Elementales

| 24 | $-\frac{1}{\sqrt{1-\zeta^2}}e^{-\zeta\omega_{\text{a}}t}\sin{(\omega_{\text{a}}\sqrt{1-\zeta^2}t+\phi)}$<br>$\phi = \tan^{-1}\frac{\sqrt{1-\zeta^2}}{\zeta}$<br>$(0 < \zeta < 1, 0 < \phi < \pi/2)$ | $\frac{\omega_a^2}{s(s^2+2\zeta\omega_a s+\omega_a^2)}$    |
|----|----------------------------------------------------------------------------------------------------|------------------------------------------------------------|
| 25 | $1 - \cos \omega t$                                                                                                    | ത്<br>$s(s^2+\omega^2)$                                    |
| 26 | $\omega t$ – sen $\omega t$                                                                                                    | $\omega^3$<br>$s^2(s^2+\omega^2)$                          |
| 27 | $\sin \omega t - \omega t \cos \omega t$                                                                                                    | $2\omega^3$<br>$(s^2+\omega^2)^2$                          |
| 28 | $\frac{1}{2\omega}$ t sen $\omega t$                                                                                                    | s<br>$(s^2 + \omega^2)^2$                                  |
| 29 | tcos at                                                                                                    | $s^2-\omega^2$<br>$(s^2 + \omega^2)^2$                     |
| 30 | $\overline{\omega_2^2-\omega_1^2}\left(\cos\omega_1t-\cos\omega_2t\right)\quad \  (\omega_1^2\neq\omega_2^2)$                                                                                       | $\boldsymbol{s}$<br>$(s^2 + \omega_1^2)(s^2 + \omega_2^2)$ |
| 31 | $\frac{1}{2\omega}$ (sen $\omega t + \omega t \cos \omega t$ )                                                                                                    | $(s^2 + \omega^2)^2$                                       |

Figura Nº8: "Tabla de Transformada de Laplace de algunas Funciones Elementales" [27]

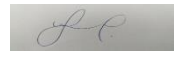

#### **2.3 Definición de Términos Básicos**

#### **Educación**

Es la formación cuyo propósito dentro de la sociedad es la formación en los ámbitos intelectual, moral, afectivo y social de los miembros que la conforman.

#### **Cálculo diferencial**

Es la disciplina perteneciente al cálculo infinitesimal cuyo objeto de estudio es el comportamiento de las funciones continuas respecto a la variabilidad variables en el tiempo representado mediante derivadas.

#### **Cálculo integral**

Es la disciplina perteneciente al cálculo infinitesimal cuyo objeto de estudio es el uso de métodos de integración y antiderivada para la determinación de áreas y volúmenes.

#### **Ingeniería**

Es la disciplina que relaciona conocimientos de áreas de ciencia, tecnología a fin de innovar, crear, desarrollar y mejorar herramientas o sistemas capaces de solucionar problemas o satisfacer las necesidades dentro de la sociedad

#### **Software**

Es el conjunto de componentes lógicos representados mediante una interfaz virtual, los cuales en interacción con los componentes físicos (hardware) son utilizados para la realización de funciones específicas aplicativas o implícitas para un sistema.

#### **Adquisición de datos**

La adquisición de datos es el proceso por el cual un dispositivo pueda medir un fenómeno eléctrico o físico como voltaje, corriente, temperatura, presión o Reado A-Sitiewer Tinds

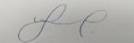

sonido. En la adquisición de datos se emplea los acondicionadores de señales con el fin de obtener resultados más confiables

#### **Conversor ADC**

El conversor ADC es un arreglo con componentes electrónicos que tiene puertos de entrada, salida y alimentación eléctrica donde la entrada corresponde a una señal analógica y la salida a una señal digital correspondiente a la conversión de la señal de entrada. Se pueden clasificar por la modulación que utilizan: Modulación por Rampa, Modulación por Aproximaciones sucesivas, Modulación por memoria Flash, Modulación por tiempo de pulso

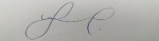

# **CAPÍTULO III**

## **FORMULACIÓN DE LA HIPÓTESIS**

## **3.1. HIPÓTESIS GENERAL Y ESPECÍFICA**

#### **3.1.1. Hipótesis General**

- El impacto del uso de software Matlab en el curso de cálculo diferencial e integral beneficiará el fortalecimiento de competencias específicas de los estudiantes de ingeniería electrónica de la FIEE - UNAC, Callao 2021

#### **3.1.2. Hipótesis Específica.**

- El impacto del uso del software Matlab en el curso de cálculo diferencial e integral beneficiará el aprendizaje a nivel conceptual de los estudiantes de ingeniería electrónica de la FIEE - UNAC, Callao 2021.
- El impacto del uso del software Matlab en el curso de cálculo diferencial e integral beneficiará el aprendizaje a nivel procedimental de los estudiantes de ingeniería electrónica de la FIEE - UNAC, Callao 2021.

#### **3.2. DEFINICION CONCEPTUAL DE VARIABLES**

#### - **Variables Dependiente:**

Fortalecimiento de competencias especificas

#### - **Variables Independientes:**

Impacto del uso del software MATLAB

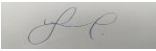

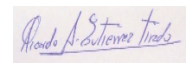

## **3.2.1 OPERACIONALIZACIÓN DE VARIABLES**

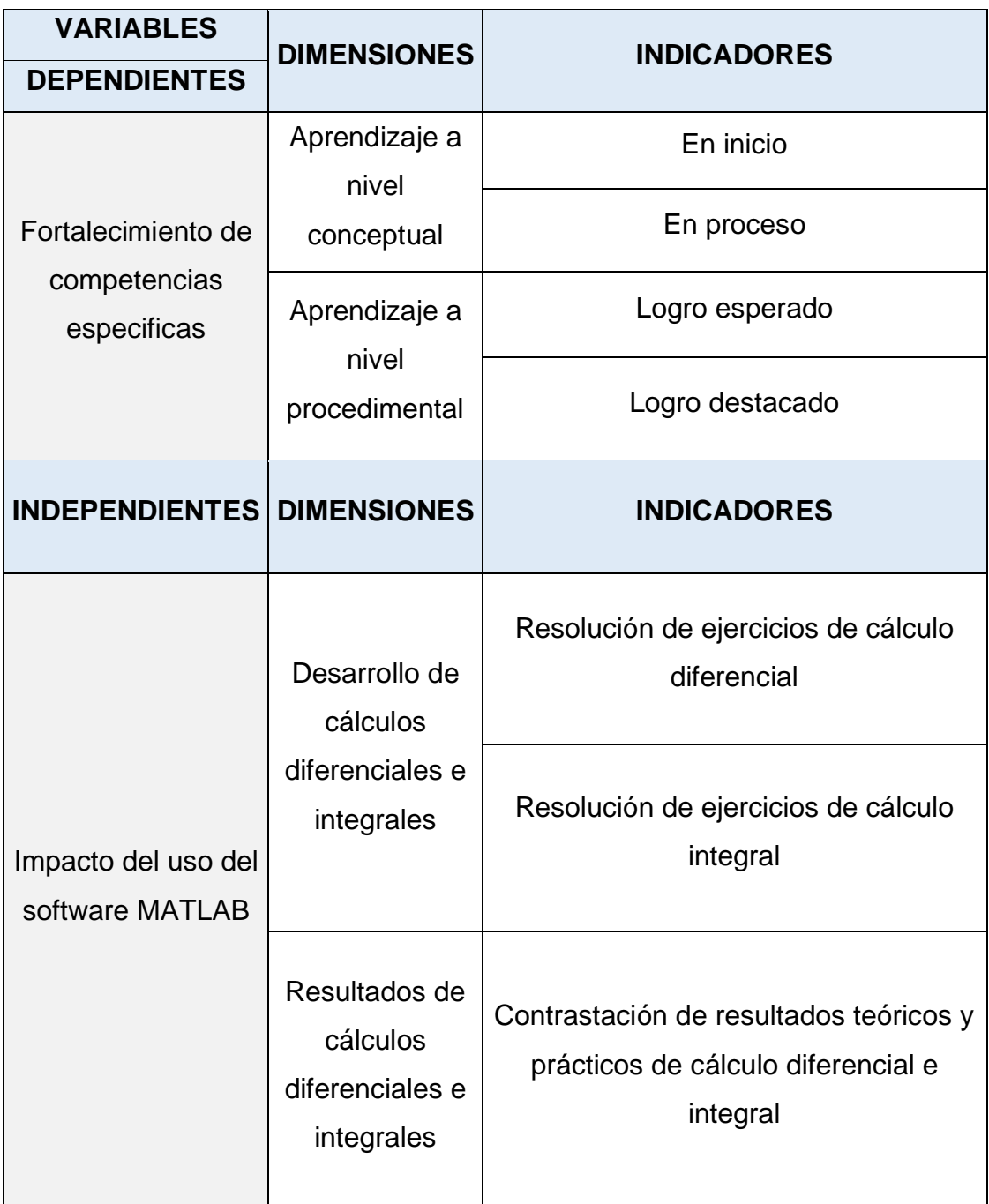

Tabla Nº2: "Operacionalización de variables". Fuente: UNAC 2021, Elaboración Propia

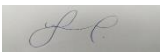

Rodo A-Sitierrez trads

# **CAPÍTULO IV**

# **DISEÑO METODOLÓGICO**

#### **4.1. TIPO Y DISEÑO DE INVESTIGACIÓN**

#### **Tipo de investigación:**

La investigación que se presenta a continuación es del tipo cuantitativa, acorde con los metodólogos Hernández, Fernández y Batista, el estudio cuantitativo permite la captura de datos procesables de naturaleza numérica, la realización de un análisis estadístico y la comprobación de la hipótesis establecida por la investigación [30]. Además, el tipo de Investigación es cuasi experimental de tipo hipotético y aplicativo pues en ella se toman datos de un grupo seleccionado de alumnos del curso de Cálculo Diferencial e Integral para poder evaluar el impacto del uso del software Matlab en contraste con alumnos experimentados del curso Sistemas de Control I.

#### **Diseño de investigación:**

Según Bunge, en el diseño de investigación es necesario establecer fases para la ejecución, por ello se estableció 5 etapas del diseño de investigación para el estudio realizado en los alumnos, la cual inició desde la selección de la población hasta la aplicación de las evaluaciones de los grupos mencionados en las líneas siguientes, cabe mencionar que parte del material establecido en formatos, como lo son los materiales de estudio y las evaluaciones compartidas en formato de archivo PDF [31].

- Selección de estudiantes
- Elaboración de material de laboratorio
- Cronograma de actividades
- Elaboración de evaluaciones
- Evaluación estudiantil

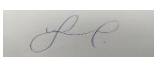

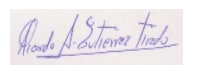

#### **a. Selección de estudiantes**

Se realizó la selección de un grupo de 48 estudiantes del conjunto de materias impartidas en la Facultad de Ingeniería Eléctrica y Electrónica por parte del investigador, de entre las materias se tomó la de Cálculo Diferencial e Integral de 1º ciclo y la de Sistemas de Control I de 5º ciclo con el fin de comparar el nivel de competencias en sus respectivos niveles de estudio, se destaca que para la evaluación brindada a los alumnos de 5º ciclo se solicitó el apoyo al docente en turno a cargo de la asignatura.

| <b>PRIMER CICLO</b> |               |              |                                          |                |                |                        |                          |     |                |  |
|---------------------|---------------|--------------|------------------------------------------|----------------|----------------|------------------------|--------------------------|-----|----------------|--|
|                     |               |              | <b>ASIGNATURA</b>                        |                |                | <b>HORAS POR CICLO</b> |                          |     | <b>PRE REQ</b> |  |
| $N^{\circ}$         | <b>CÓDIGO</b> | <b>CICLO</b> |                                          | <b>TIPO</b>    | C              | <b>TEORICAS</b>        | <b>PRÁCTICAS   TOTAL</b> |     | <b>CÓDIGO</b>  |  |
| 1                   | <b>EG101</b>  |              | Calculo diferencial e<br>integral        | $\overline{O}$ | 5              | 64                     | 32                       | 96  | <b>NINGUNO</b> |  |
| $\overline{2}$      | EG102         |              | Algebra lineal                           | O              | 4              | 48                     | 32                       | 80  | <b>NINGUNO</b> |  |
| 3                   | EE103         |              | Física I                                 | O              | 4              | 32                     | 64                       | 96  | <b>NINGUNO</b> |  |
| 4                   | EG104         |              | Computación aplicada a<br>la ingeniería  | $\circ$        | 3              | 32                     | 32                       | 64  | <b>NINGUNO</b> |  |
| 5                   | EG105         |              | Ética profesional                        | O              | $\overline{2}$ | 32                     | $\Omega$                 | 32  | <b>NINGUNO</b> |  |
| 6                   | EG106         |              | Epistemología de la<br>ingeniería        | O              | 2              | 32                     | $\Omega$                 | 32  | <b>NINGUNO</b> |  |
| 7                   | EG107         |              | Metodología del trabajo<br>universitario | O              | $\overline{2}$ | 32                     | $\Omega$                 | 32  | <b>NINGUNO</b> |  |
|                     | <b>TOTAL</b>  |              |                                          |                |                | 272                    | 160                      | 432 |                |  |

Tabla Nº3: "Lista de cursos del 1º ciclo – FIEE UNAC"

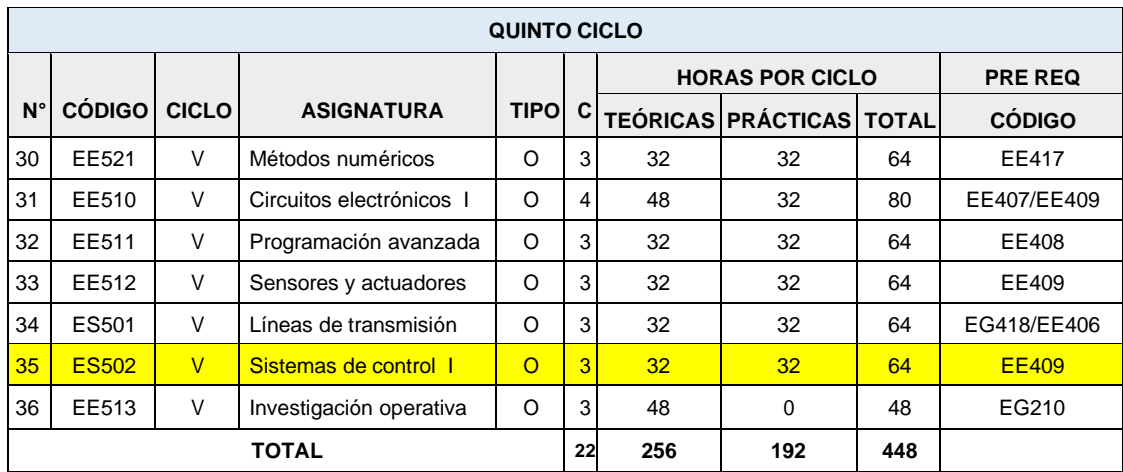

Tabla Nº4: "Lista de cursos del 5º ciclo – FIEE UNAC"

$$
\mathcal{F}\in
$$

Fuente: Plan de estudios de la carrera profesional de Ingeniería Electrónica de la resolución de Consejo Universitario N° 353-2019-CU, Facultad de Ingeniería Eléctrica y Electrónica – Universidad Nacional del Callao [32].

#### **b. Elaboración de material de laboratorio**

Se realizó la formulación del material de laboratorio que se les brindó a los alumnos del 1º ciclo del curso de Cálculo Diferencial e Integral, en este punto, solo se elaboró material a los alumnos de los primeros ciclos debido a que el enfoque formativo se encontró dirigido a ellos mas no a los alumnos experimentados. Fueron considerados 8 sesiones de laboratorio donde se utilizó el software Matlab. A continuación, se comparte la lista de sesiones compartidas:

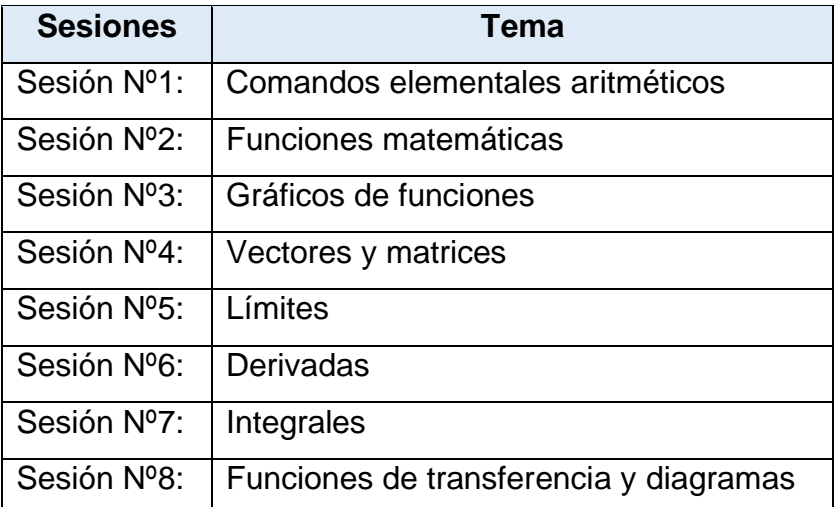

Tabla Nº5: Lista de temas incluidos en elaboración de material de laboratorio Fuente: Elaboración propia, UNAC 2021

A continuación, se comparte un extracto del contenido teórico de lo compartido en el material de laboratorio

#### **Sesión Nº1: Comandos elementales aritméticos**

Las operaciones aritméticas básicas son muy sencillas de aplicar debido a su similitud con los principios de otros lenguajes de programación utilizados para

Roads S. Strewer Trads

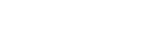

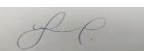

emular funciones. Se utilizan los comandos más sencillos como suma, resta, multiplicación y división con los comandos: +, -, \*, /. Para ello es necesario declarar las variables a utilizar como en el siguiente ejemplo:

#### **Operaciones con variables numéricas**

- Ejemplo: Declaración de variables a y b
- >> a=4; /Declaración de variable "a"
- >> b=5; /Declaración de variable "b"
- >> a+b,a-b,a\*b,a/b /Se generan las 4 operaciones elementales
- ans = 9 / Respuesta generada automáticamente sobre a+b

ans = -1 / Respuesta generada automáticamente sobre a-b

ans = 20 / Respuesta generada automáticamente sobre a\*b

ans = 0.8 / Respuesta generada automáticamente sobre a/b

#### **Sesión Nº2: Funciones matemáticas**

#### **Se toman en consideración las siguientes funciones:**

Los comandos a utilizar para las funciones anteriormente presentadas en Matlab son los siguientes:

Primero se realiza la definición de la variable, la cual puede ser representada por cualquier caracter y a continuación escribir el comando según la función

Ejemplo: Para el Seno: sin(A)

Para el Coseno: cos(A)

para la Tangente: tan(A)

 $H$ 

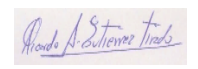

Para realizar funciones trigonométricas inversas:

Seno inverso: asin(A)

Coseno inverso: acos(A)

Tangente inversa: atan(A)

Por ejemplo, en MATLAB escribimos:

 $>> A = 30$ 

 $\Rightarrow$  sin(A)

ans  $= 0.5$ 

 $f$ 

Cabe mencionar que Matlab devuelve sus resultados en radianes

- Funciones algebraicas
- Funciones trigonométricas, inversas e hiperbólicas
- Funciones exponenciales y logarítmicas

Funciones trigonométricas – inversas – hiperbólicas

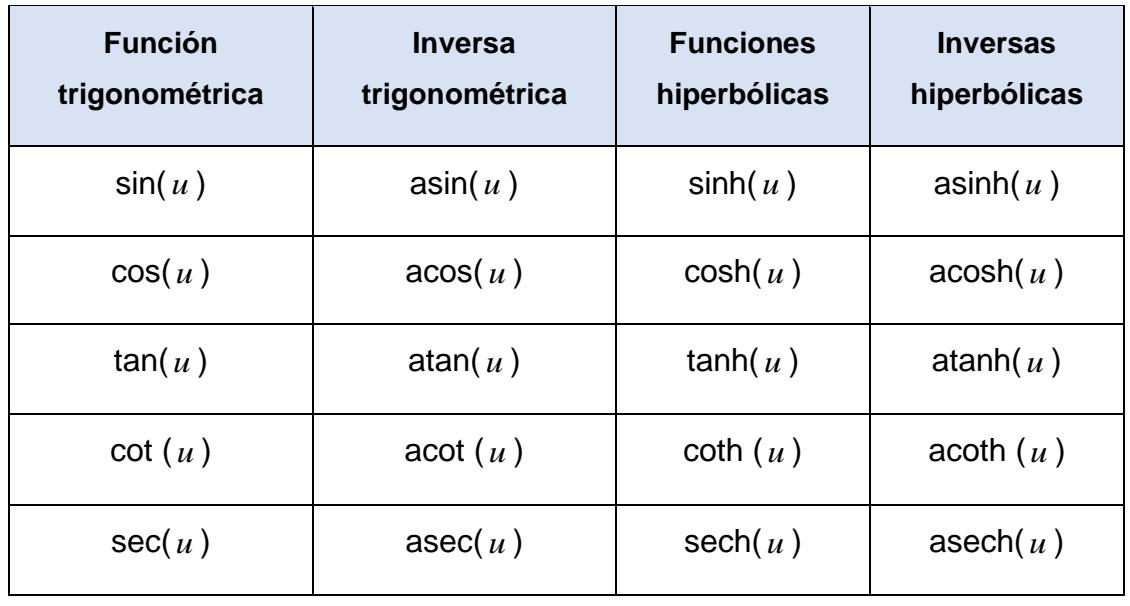

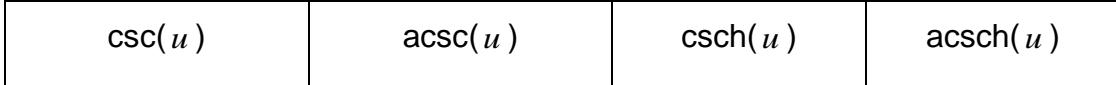

Tabla Nº3: "Funciones trigonométricas inversas e hiperbólicas"

Funciones exponenciales y logarítmicas

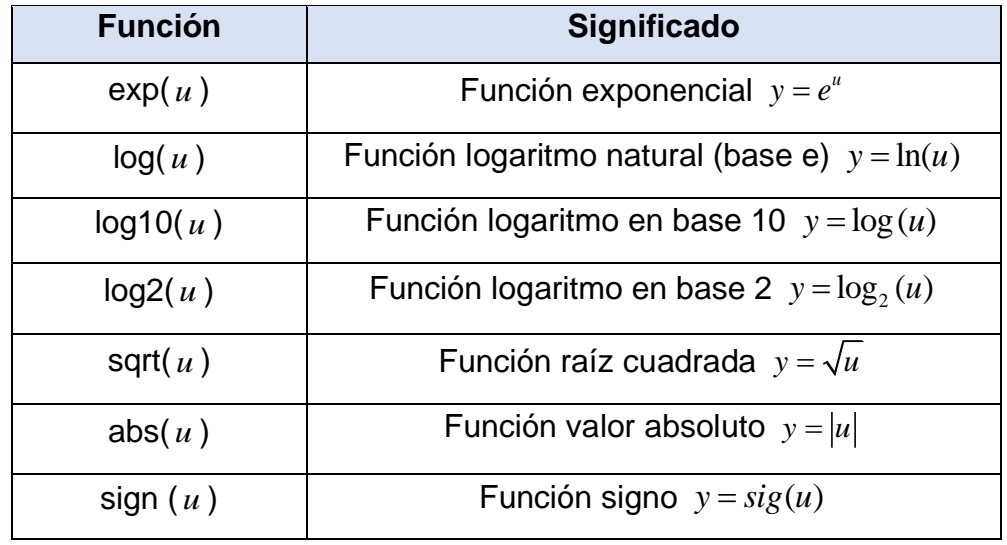

Tabla Nº4: "Tabla de funciones exponenciales y logarítmicas"

#### **Sesión Nº3: Gráficos de funciones**

**Sesión Nº4: Vectores y matrices**

#### **Sesión Nº5: Límites**

Para los límites

>> %ejemplo de un límite en Matlab

>> syms x

 $\gg$  limit (x^2,x,3)

ans  $= 9$ 

 $He$ 

>> %ahora calcularemos un límite en el infinito

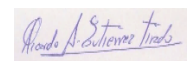

```
\Rightarrow limit(sqrt(x^2+1),x,inf)
```
 $ans = Inf$ 

>> %otro ejemplo muy poco conocido es el cálculo de los limites laterales en matlab

>> limit(tan(x),x,pi/2,'left') %limite por la izquierda

 $ans = Inf$ 

>> limit(tan(x),x,pi/2,'right') %limite por la drecha

 $ans = -Inf$ 

>> % en este caso los limites tanto de la derecha e izquierda no son iguales entonces

>> %% la función no es continua

#### **Sesión Nº5: Derivadas**

Comenzaremos por definir una variable simbólica, puesto que MATLAB no soporta por default el cálculo simbólico y para ello hay que hacer uso del Symbolic Math Toolbox, específicamente usando la instrucción "syms", por ejemplo si en nuestros procedimientos usaremos la variable "x", entonces la definiremos como sigue:

>> syms x

Con lo anterior Matlab crea una variable llamada "x" de tipo simbólico y ahora podemos ejecutar las operaciones de cálculo que nos interesan.

#### Derivación

 $H$ 

Para calcular la derivada de una función se utiliza el comando "diff". Supongamos que necesitamos obtener la derivada de la función

Roado S. Sitiener Tinds

 $y=x^2+3x-1$ 

, entonces la instrucción en MATLAB sería de la siguiente manera:

 $\Rightarrow$  diff(x^2+3\*x-1,x)

ans  $= 2x + 3$ 

Como puede apreciarse, Matlab nos devuelve el resultado esperado. veamos algunos ejemplos más:

```
\Rightarrow diff(sin(x),x)
```
 $ans = cos(x)$ 

 $\Rightarrow$  diff(tan(x)-1,x)

ans  $=2/1 + \tan(x)$ 

 $\Rightarrow$  diff(cot(x),x)

```
ans = 2/ -1 - \cot(x)
```

```
\Rightarrow diff(x*log(x),x)
```
ans =  $1 + log(x)$ 

 $H_{\epsilon}$ 

#### **4.2. MÉTODO DE LA INVESTIGACIÓN:**

El presente trabajo de investigación será diseñado bajo el planteamiento metodológico del enfoque cuantitativo, ya que se extraerá datos numéricos y se analizarán a través de la estadística Inferencial.

## **4.3. POBLACIÓN Y MUESTRA:**

La población estuvo determinada por la información recopilada a lo largo de 1 año para 48 estudiantes del curso de Cálculo Diferencial e Integral de la Escuela

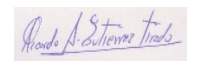

Profesional de Ingeniería Electrónica de la FIEE -UNAC repartidos en 2 grupos de los ciclos 2021-I y 2021-II.

Ubicación Espacio Temporal: Universidad Nacional del Callao

Determinación de la Muestra: Método de muestreo no probabilístico

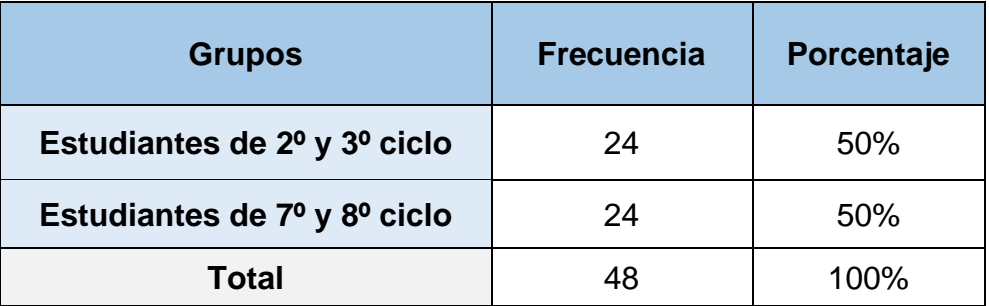

Fuente: Elaboración propia

Donde:

 $H$ 

Los estudiantes de 1º ciclo del periodo 2021-II

Los estudiantes de 5º ciclo del periodo 2021-II

#### **4.4. LUGAR DE ESTUDIO Y PERIODO DESARROLLADO**

Esta investigación no se restringe a un espacio geográfico, debido a la actual pandemia, la cual fomenta el uso de herramientas virtuales para la enseñanza universitaria en todos sus niveles. Por lo tanto, se considera como lugar de estudio la facultad de ingeniería eléctrica y electrónica de la Universidad Nacional del Callao. A la vez podemos recolectar datos a través del índice de notas aprobatorias de las asignaturas de Cálculo diferencial e integral.

#### **4.5. TÉCNICAS E INSTRUMENTOS DE RECOLECCIÓN DE LA INFORMACIÓN**

La técnica de recolección de datos que se utilizó en la presente investigación fue estadístico y descriptible en forma de.

#### **4.6. ANÁLISIS Y PROCESAMIENTO DE DATOS**

Rodo S. Sitiener Tinds

#### **Plan de trabajo de campo**

El plan de trabajo de campo se adecuará acorde al tipo y diseño del estudio a realizar. El modus operandi se ejecutará a lo largo del desarrollo del semestre 2021A respecto a los alumnos pertenecientes a la asignatura de Cálculo diferencial e integral. Primero, se impartirá y compartirá información básica respecto al software Matlab, entre la información a proporcionar a los alumnos, se encuentran comandos y funciones de aplicaciones matemáticas, asimismo se realizarán simulaciones durante las clases a modo de práctica dirigida, ello a fin de crear una familiarización entre el entorno de la herramienta y el alumno. Segundo, se formularán listas de ejercicios de práctica demostrativos y aplicativos para ser desarrollados en el entorno del software Matlab. Finalmente, se evaluará el impacto que la enseñanza tuvo en los alumnos mediante la contrastación de resultados en sus notas de prácticas y exámenes.

**Análisis y procesamiento de datos:** El análisis y procesamiento de datos que se presenta a continuación se realizará en las tres siguientes etapas:

#### **Detección de temas de investigación**

Los temas de investigación a nivel de análisis académico se definen mediante proposiciones de problemáticas latentes según el contexto que atraviesa nuestro país, en el caso de búsqueda de una mejora en la calidad de enseñanza, se realiza una centralización en base al tipo de universidad, malla curricular y problemas que afrontan los estudiantes.

#### **Visualización de temas de investigación y red temática**

La visualización de temas de investigación de la información, no tiene dependencia única de las tecnologías de información, sino, es expresar a través de medios gráficos o esquemas, datos o conocimiento, una percepción humana de su entorno para que comprenda su realidad.

#### **Análisis de desempeño**

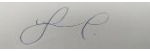

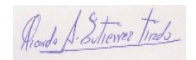

En esta etapa, la contribución de los temas respecto al campo de investigación tratado se mide por un enfoque cuantitativo, con mayor impacto en los subcampos establecidos. Ello se realiza por medio de los indicadores de aprendizaje y resultados obtenidos en los alumnos del curso de Calculo diferencial e integral de la FIEE – UNAC.

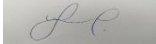

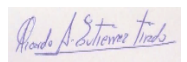

# **5. RESULTADOS**

#### **5.1. Resultados Descriptivos**

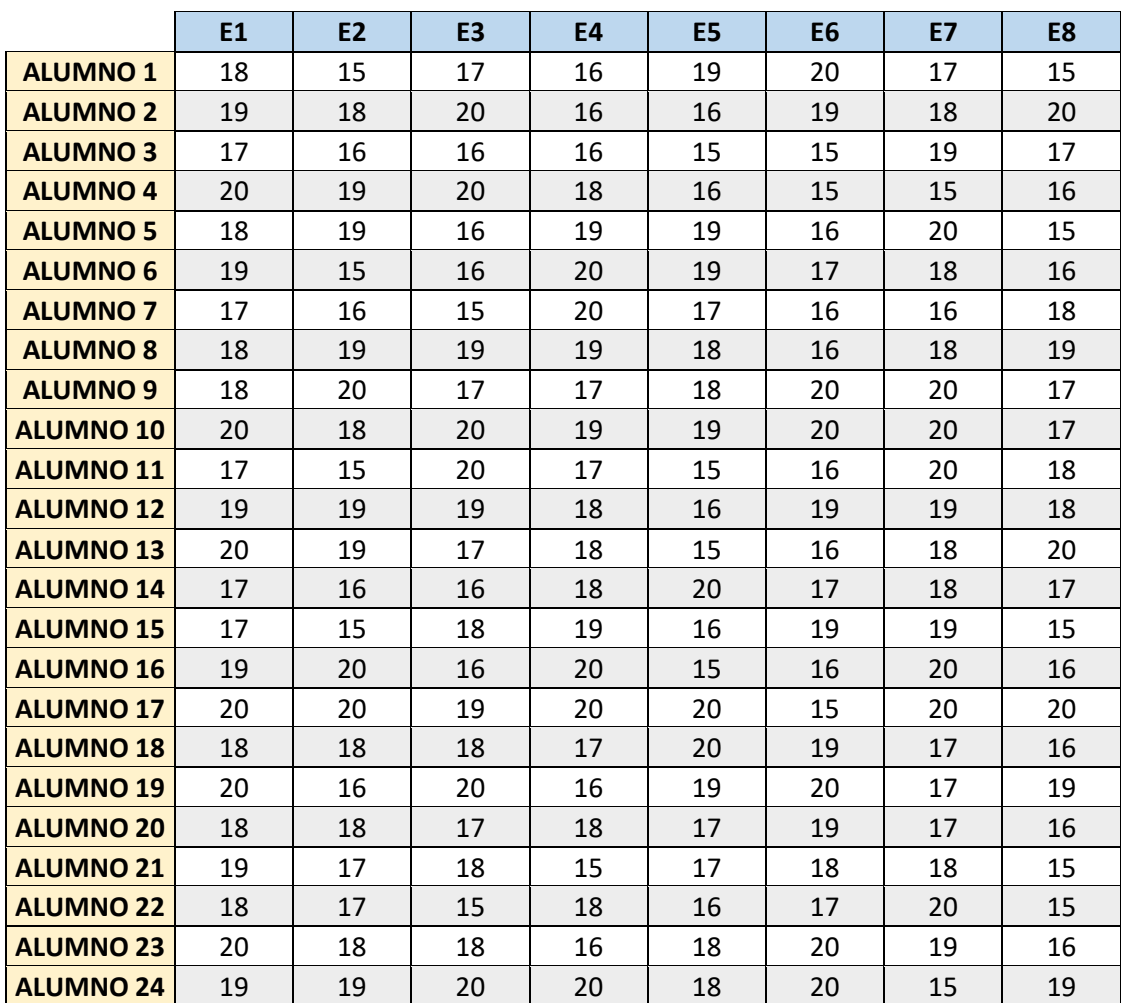

Tabla NºX: "Resultados anónimos de evaluaciones obtenidas en pruebas

realizadas a estudiantes expertos de 5º ciclo"

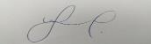

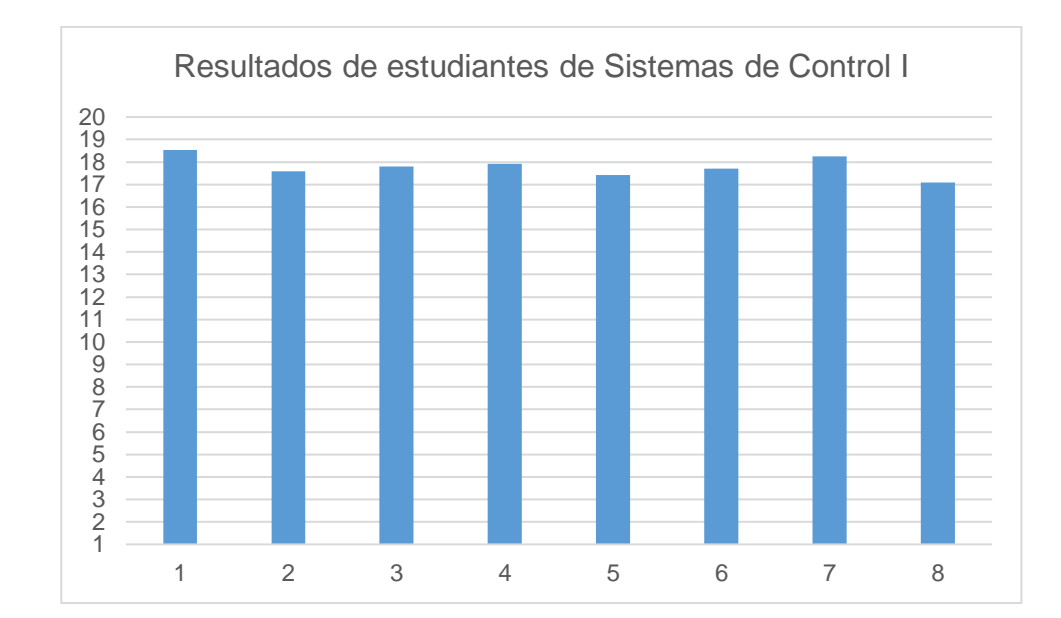

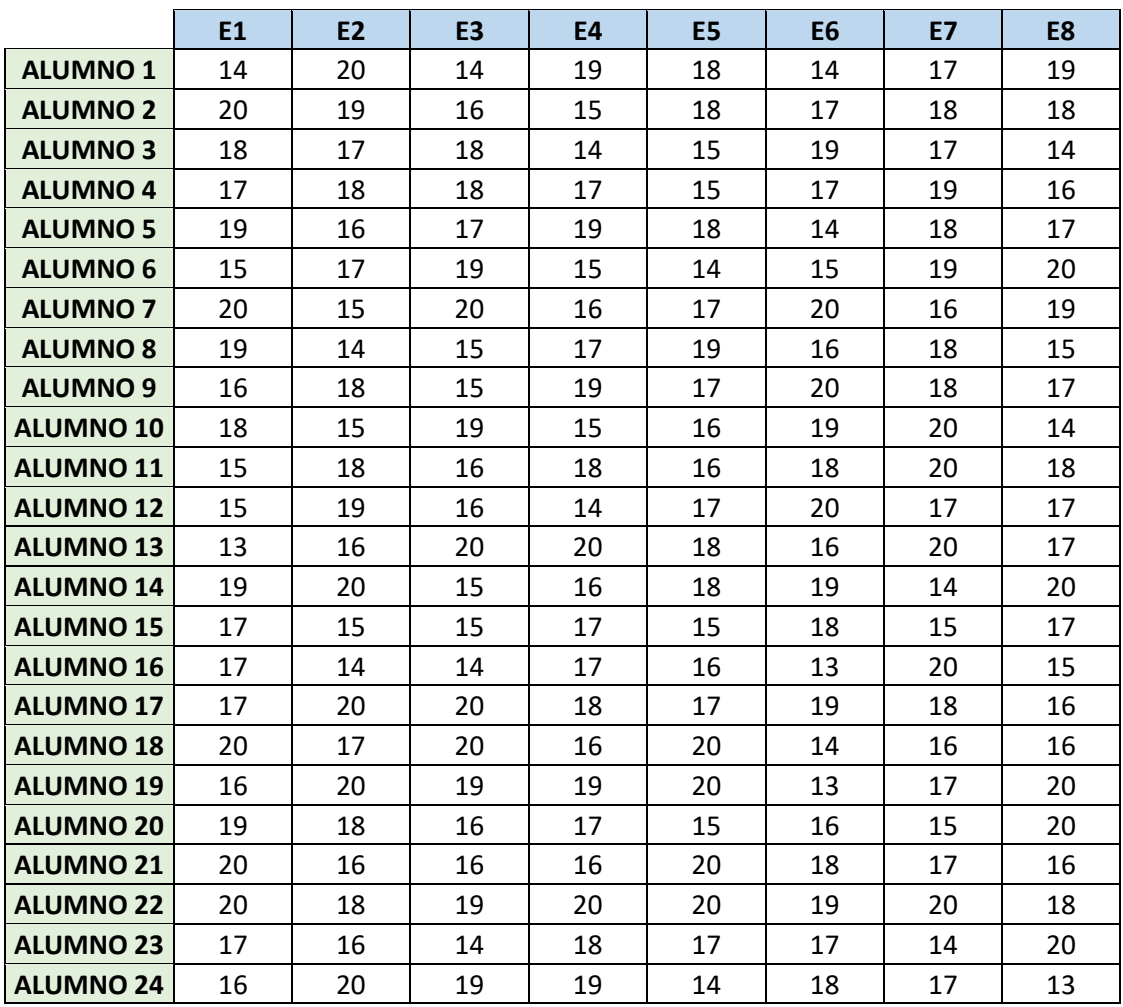

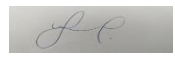

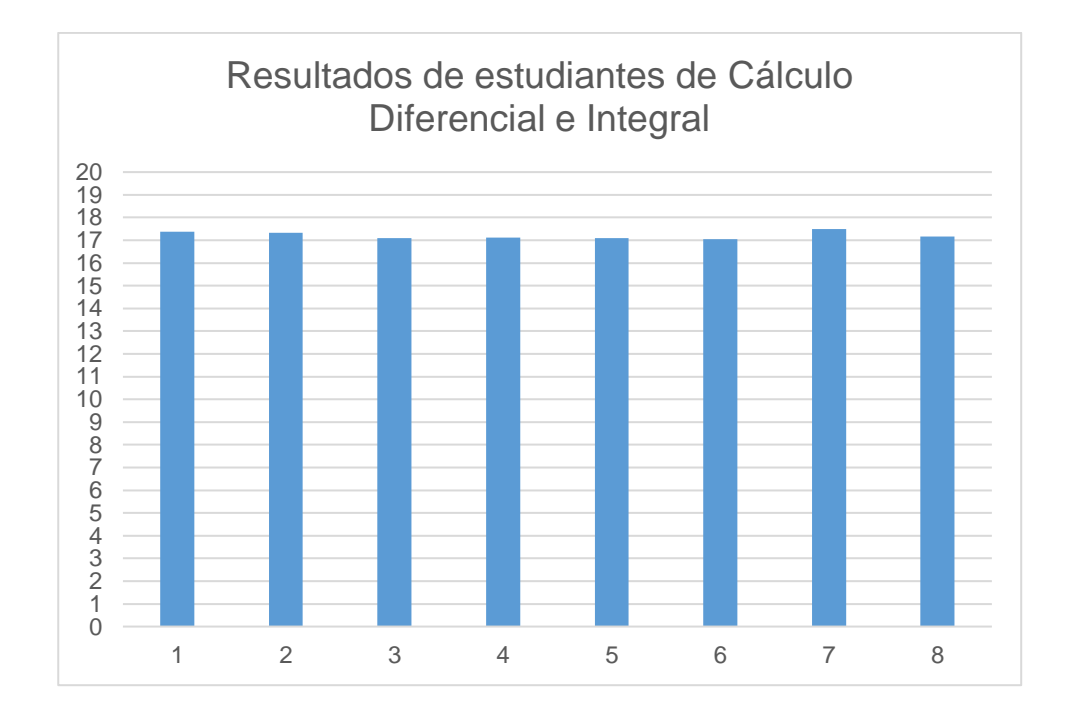

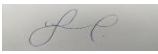

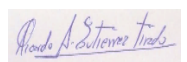

# **6. DISCUSIÓN DE RESULTADOS**

Se obtuvieron los resultados de los promedios de cada evaluación brindada a ambos grupos, demostrando que a lo largo del taller la experiencia por parte de los alumnos de 5º ciclo, sin embargo, en el taller final se obtuvieron resultados similares, incluso la carga académica los alumnos en el ciclo 2021-I

|                                         | <b>E2</b>     | E <sub>3</sub> |       | E5    | E6    |       | E8    |
|-----------------------------------------|---------------|----------------|-------|-------|-------|-------|-------|
| $\left $ EST. (5ºCICLO) $\right $ 18.54 | 17.58         | 17.79          | 17.92 | 17.42 | 17.71 | 18.25 | 17.08 |
| $\left  \right.$ EST. (1ºCICLO)   17.38 | $\vert$ 17.33 | 17.08          | 17.13 | 17.08 | 17.04 | 17.50 |       |

Tabla NºX: "Consolidado general de ambos grupos de observación"

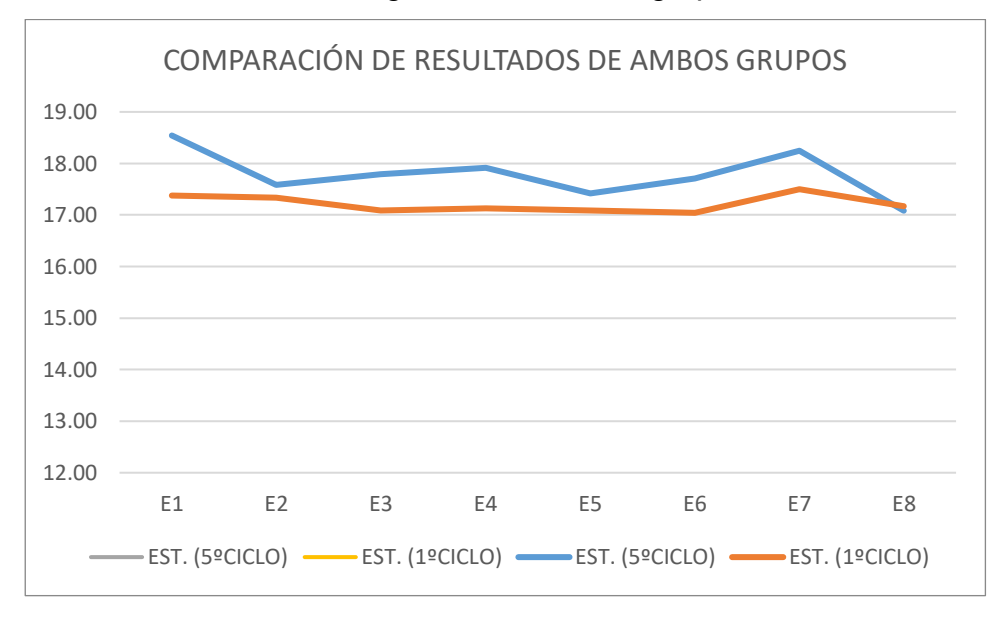

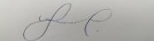

## **CONCLUSIONES**

De la investigación se concluye que:

- Los alumnos de 1º ciclo demostraron a lo largo de los talleres mantener notas similares e inferiores respecto de los alumnos de 5º ciclo.
- La inclusión del uso del Software genera un impacto positivo en los estudiantes del primer ciclo, ello cimenta una base para futuras aplicaciones en sus asignaturas de malla curricular
- En el último taller, los estudiantes de 1º ciclo lograron superar en resultados a los alumnos de 5º ciclo, con ello se logra una mejora de la formación sobre la experiencia

# **RECOMENDACIONES**

- Se recomienda realizar una investigación con alumnos del 2º ciclo y 3º ciclo con el fin de obtener un mayor impacto en las competencias
- Se sugiere que el estudio se realice con dos grupos dentro de un mismo periodo a fin de observar el efecto a lo largo del tiempo
- Se recomienda utilizar otros software acorde a la sumilla de la carrera con el fin de replicar el efecto en otras áreas

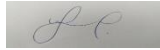

# **REFERENCIAS BIBLIOGRÁFICAS**

1. Calderón, C., Colomo, E., & Ruiz, J. (2020, 7 febrero). Causas de la deserción escolar en Ingeniería en Electrónica y Computación del Centro Universitario de los Valles de la Universidad de Guadalajara (México). Revista **Espacios.** 

<https://www.revistaespacios.com/a20v41n06/a20v41n06p15.pdf>

- 2. Godino J., Recio A. Ruiz F. y Pareja J. (2006), Criterios de diseño y evaluación de situaciones didácticas basadas en el uso de medios informáticos para el estudio de las matemáticas Proyecto de Investigación "Edumat-Maestros". Universidad de Granada, España.
- 3. Grajeda A. (2012). La aplicación de estrategias y factores que influyen en la enseñanza y el aprendizaje de la resolución de problemas matemáticos. Escuela de Formación de Profesores de Enseñanza Media. Universidad de San Carlos de Guatemala.
- 4. Avilez A., Romero J., Vergara G. (2016). Uso de Matlab como herramienta computacional para apoyarla enseñanza y el aprendizaje del algebra Lineal. Revista del Programa de Matemáticas, Facultad de Ciencias Básicas – Universidad del Atlántico, Colombia.
- 5. Monroy C. (2016). ¿Cómo influye el uso del software en la enseñanza y aprendizaje de matemáticas en los estudiantes de primer semestre de ingeniería electromecánica de la Universidad Antonio Nariño sede Villavicencio? Universidad Antonio Nariño de Villavicencio, Colombia.
- 6. Escobar M. (2021) Proyecto de investigación software educativo para el análisis no lineal de pórticos 2d usando programación en Matlab. Universidad Santo Tomas de Villavicencio, Colombia.
- 7. Taipe Huamán, C. W. (2017). Aprendizaje de la dinámica de una partícula a través del software Interactive Physics.
- 8. Delgado Cotrina, G. A. (2019). El software MATLAB en el rendimiento académico de los estudiantes de Cálculo II de tercer ciclo de la EAP de Ingenierías de la Universidad Privada Norbert Wiener - 2018.

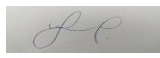

- 9. Ramírez Sinarahua, E., & Soplin Concalvez, C. A. (2017). Aplicación del software Matlab como instrumento de enseñanza de matemática en estudiantes del I ciclo de Ingeniería de Sistemas de la Universidad Nacional de la Amazonía Peruana 2017.
- 10. Gutiérrez Tirado, R. A. (2019). Aplicación del Software Matlab en el aprendizaje del Cálculo Integral de los estudiantes de Ingeniería con experiencia laboral de la Universidad Peruana de Ciencias e Informática, 2018.
- 11. Quiróz García, F. (2018). Efectos del Matlab sobre el rendimiento académico en estudiantes de Matemática de la U.N.M.S.M., 2017.
- 12. Salvatierra, A. S. D. P. (2018, 4 septiembre). Efectos del Matlab sobre el rendimiento académico en estudiantes de Matemática de la U.N.M.S.M., 2017. Universidad César Vallejo.

<https://repositorio.ucv.edu.pe/handle/20.500.12692/18802>

- 13. Barcelona, U.-U. A. (s. f.). Competencias: Grado en Ingeniería Electrónica de Telecomunicación. UAB Barcelona. Recuperado 27 de febrero de 2021, de [https://www.uab.cat/web/estudiar/listado-de-grados/plan-de](https://www.uab.cat/web/estudiar/listado-de-grados/plan-de-estudios/competencias/ingenieria-electronica-de-telecomunicacion-1345467893070.html?param1=1231918841881)[estudios/competencias/ingenieria-electronica-de-telecomunicacion-](https://www.uab.cat/web/estudiar/listado-de-grados/plan-de-estudios/competencias/ingenieria-electronica-de-telecomunicacion-1345467893070.html?param1=1231918841881)[1345467893070.html?param1=1231918841881](https://www.uab.cat/web/estudiar/listado-de-grados/plan-de-estudios/competencias/ingenieria-electronica-de-telecomunicacion-1345467893070.html?param1=1231918841881)
- 14. Calderón-Meléndez, A. (2020). Elementos clave de la virtualidad en la educación superior. Revista Electrónica Calidad En La Educación Superior, 11(2), 80 - 104.<https://doi.org/10.22458/caes.v11i2.3322>
- 15. E. Ramírez, C. Soplín, "Aplicación del software Matlab como instrumento de enseñanza de matemática en estudiantes del I ciclo de Ingeniería de Sistemas de la Universidad Nacional de la Amazonia Peruana 2017", Perú, Iquitos, 2017.
- 16. D. Cueva, C. Pascacio, "Uso de los materiales didácticos concretos de los docentes del nivel inicial de las instituciones educativas del distrito de Moche y Salaverry-2018", Universidad Católica de Trujillo Benedicto XVI, Perú, Trujillo, 2018.
- 17. O. García, "Importancia de los materiales didácticos en las clases de educación física en el nivel primario de la institución educativa N.º 20359

 $H$ 

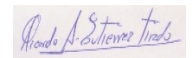

Reyna de la Paz, Vegueta en el año 2017", Ms. Docencia superior e investigación universitaria, Universidad Nacional José Faustino Sánchez Carrión, Perú, Huacho, 2020.

- 18. Y. Ocaña. "Influencia de los medios y materiales didácticos y el rendimiento académico de los alumnos de la asignatura filosofía y ética de la Universidad César Vallejo sede Lima Norte- periodo 2012-I", Ms. Educación con mención en Docencia en Nivel Superior, Perú, Lima, 2012.
- 19. Portal Web Steemit: https://steemit.com/spanish/@carlos84/importanciaen-el-uso-de-software-para-la-ensenanza-de-la-matematica. Consulta: 03 de setiembre del 2021
- 20. "¿Qué es Python? El lenguaje de programación del 2021". https://www.crehana.com. https://www.crehana.com/cr/blog/desarrolloweb/que-es-python/ (accedido el 8 de febrero de 2022).
- 21. "Reclu IT". Reclu IT. https://recluit.com/que-es-matlab/#.YgH3RerMJPY (accedido el 5 de febrero de 2022).
- 22. "Qué es R Software". Máxima Formación. https://www.maximaformacion.es/blog-dat/que-es-r-software/ (accedido el 8 de febrero de 2022).
- 23. MATLAB para ingenieros. (2008). Pearson Educación.

 $H C$ 

- 24. L. Córdova. (2012, diciembre). Aplicación del programa MATLAB en la resolución de ecuaciones diferenciales aplicado a la materia de Cálculo Tres. [http://repositorio.ucsg.edu.ec/bitstream/3317/8531/1/T-UCSG-PRE-](http://repositorio.ucsg.edu.ec/bitstream/3317/8531/1/T-UCSG-PRE-TEC-ITEL-202.pdf)[TEC-ITEL-202.pdf](http://repositorio.ucsg.edu.ec/bitstream/3317/8531/1/T-UCSG-PRE-TEC-ITEL-202.pdf)
- 25. Introducción de comandos MATLAB & Simulink MathWorks España. (s. f.). Mathworks. Recuperado 1 de marzo de 2021, de https://es.mathworks.com/help/matlab/entering-commands.html
- 26. Gilat, A. (2006). Matlab: Una introducción con ejemplos prácticos. Reverté.
- 27. Ogata, K. (2010). Ingeniería de control moderna. PEARSON EDUCACIÓN, S.A., Madrid.
- 28. Hernández, R. (2010). Introducción a los sistemas de control: Conceptos, aplicaciones y simulación con MATLAB. Primera edición, PEARSON EDUCACIÓN, México.

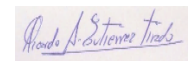

- 29. Espinoza, E. (1997). Transformada de Laplace. Segunda Edición, Editorial Servicios Gráficos J.J, Perú.
- 30. R. H. n. Sampieri, Metodología de la investigación, 4a ed. México: McGraw Hill, 2006.
- 31. M. A. Bunge, La investigacion cientifica, 2a ed. Barcelona: Siglo XXI, 2001.

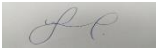

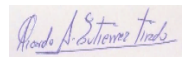

# **ANEXOS**

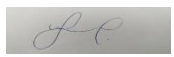

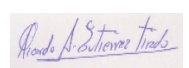

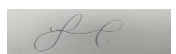

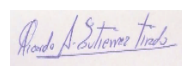

#### **ANEXO Nº1: MATRIZ DE CONSISTENCIA**

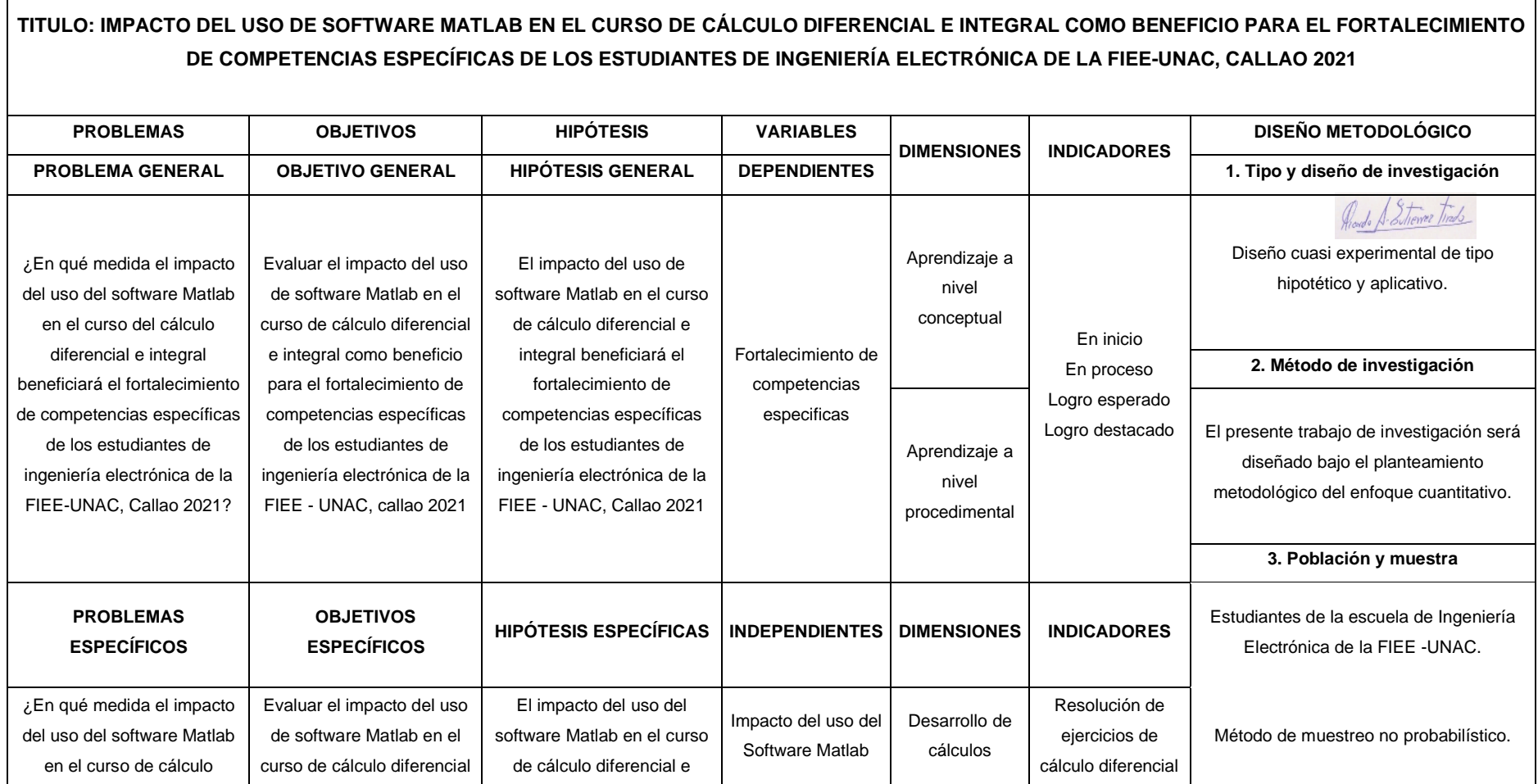

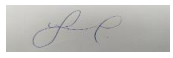

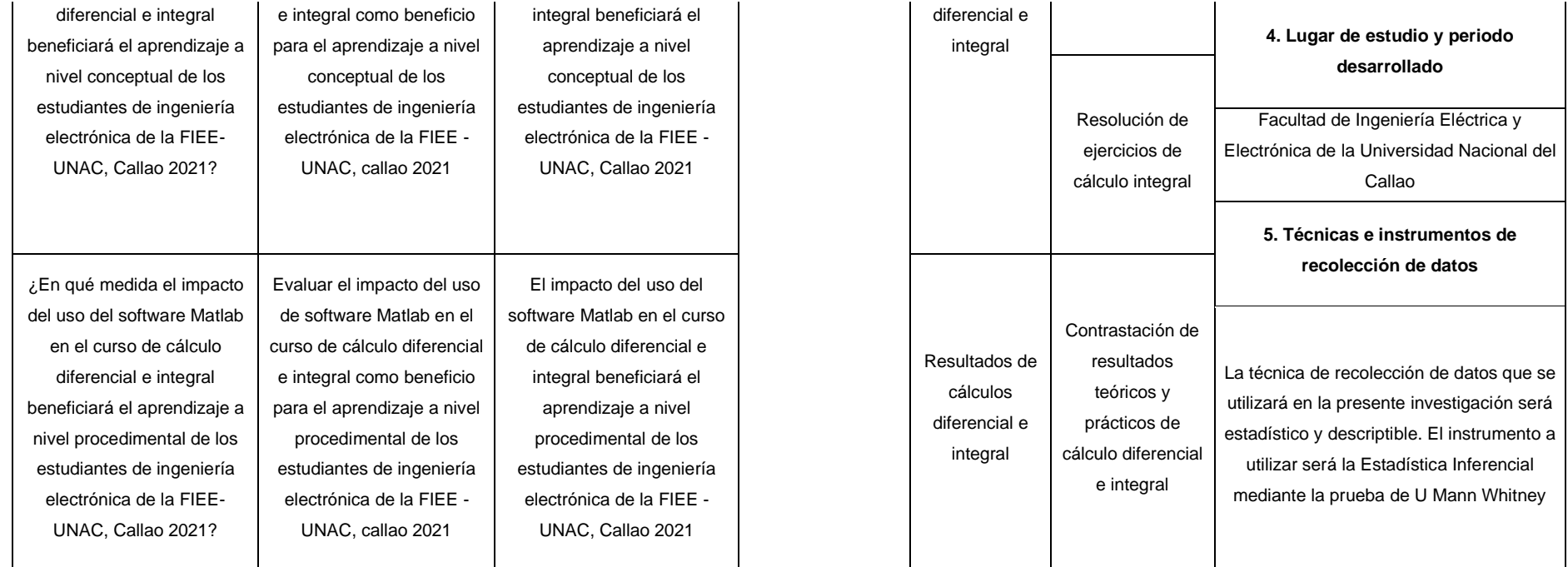

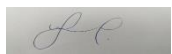

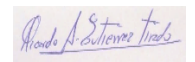

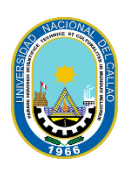

**UNIVERSIDAD NACIONAL DEL CALLAO FACULTAD DE INGENIERÍA ELÉCTRICA Y ELECTRÓNICA ESCUEL A PROFESIONAL DE INGENIERÍA ELECTRÓNICA**

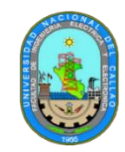

*CÁLCULO DIFERENCIAL E INTEGRAL – LABORATORIO Nº1*

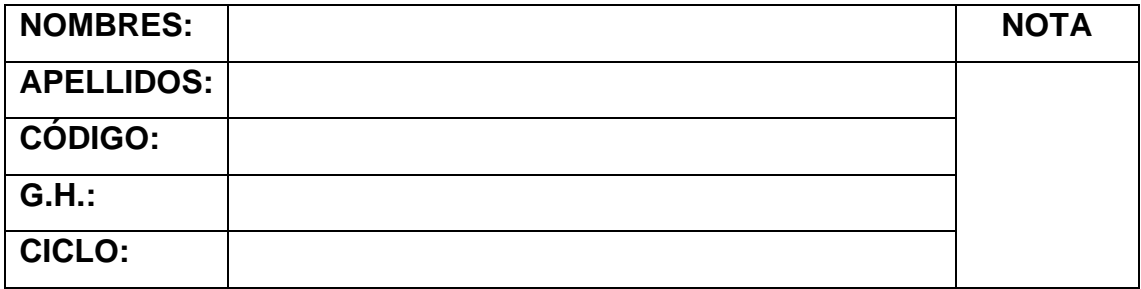

#### *TEMA: COMANDOS ELEMENTALES ARITMÉTICOS*

Realice las siguientes simulaciones en Matlab acerca de las siguientes operaciones matemáticas básicas según lo compartido en la sesión de laboratorio, colocar el código utilizado, así como las capturas de pantalla de los resultados.

- 1. Formar un vector con todos los valores impares entre 10 y 100.
- 2. Construir un vector, que inicie en 5 y termine en 8, conteniendo 30 elementos.
- 3. Defina y genere las siguientes matrices:

 $A = [1 4 3; 8 0 -3; 0 0 1]$  $B = [0 - 2 \, 3; 7 \, 0 \, 2; 1 \, -5 \, -9]$  $C = [7 8 9 0; 2 1 4 3; 4 2 1 5; 1 1 2 -7]$  $D = [-2 -1 1; 2 4 4; 3 0 3]$ 

4. Efectuar las siguientes operaciones:

$$
M1 = B + D
$$

$$
M2 = (A*B) - B
$$

$$
M3 = C^2 - 1
$$

$$
M4 = A'
$$

$$
M5 = D.A
$$

5. Definir los siguientes vectores

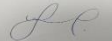

 $X = [6 4 2]$ 

Roado A. Putierrez

 $Y = [2 1 5]$  $Z = [2 \, 1.5 \, 4 \, 7 \, 8 \, 4 \, 7 \, 6.2]$ 

6. Efectuar las siguientes operaciones utilizando los comandos de Matlab

$$
P = sum(Z)
$$
  
\n
$$
Q = mean(Z)
$$
  
\n
$$
R = median(Z)
$$
  
\n
$$
S = mode(Z)
$$
  
\n
$$
T = std(Z)
$$
  
\n
$$
U = var(Z)
$$
  
\n
$$
W = max(Z)
$$
  
\n
$$
X = min(Z)
$$

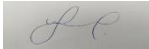

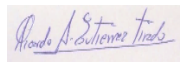